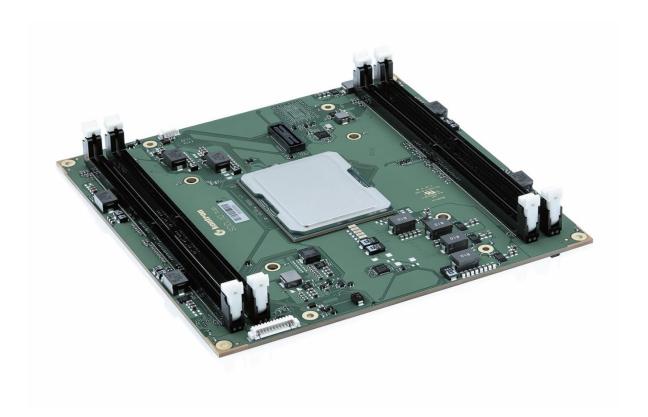

# COMh-sdID

User Guide Rev. 1.0

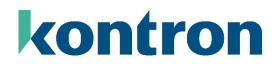

## **Table of Contents**

| 1. General Information                                                                                                    | 1                          |
|----------------------------------------------------------------------------------------------------|----------------------------|
| 1.1 Disclaimer                                                                                                    | 1                          |
| 1.2 Intended Use                                                                                                    | 2                          |
| 1.3 Terms and Conditions                                                                                                    | 3                          |
| 1.4 Customer Support                                                                                                    | 3                          |
| 1.5 Customer Service                                                                                                    |                            |
| 1.6 Customer Comments                                                                                                    | 3                          |
| 1.7 Symbols                                                                                                    | 4                          |
| 1.8 For Your Safety                                                                                                    | 5                          |
| 1.9 High Voltage Safety Instructions                                                                                                    |                            |
| 1.10 Special Handling and Unpacking Instruction                                                                                                    |                            |
| 1.11 Lithium Battery Precautions                                                                                                    |                            |
| 1.12 General Instructions on Usage                                                                                                    |                            |
| 1.13 Quality and Environmental Management                                                                                                    |                            |
| 1.13.1 Disposal and Recycling                                                                                                    |                            |
| 1.13.2 WEEE Compliance                                                                                                    |                            |
| 2. Introduction                                                                                                    |                            |
| 2.1 Product Naming Clarification                                                                                                    |                            |
| 2.2 Product description                                                                                                    |                            |
| 2.3 COM-HPC® Documentation                                                                                                    |                            |
| 2.4 COM-HPC® Server Functionality                                                                                                    |                            |
| 2.5 COM-HPC® Benefits                                                                                                    |                            |
|                                                                                                    |                            |
| 3. Product specification                                                                                                    |                            |
|                                                                                                    |                            |
| 3.1 Module Variants                                                                                                    |                            |
| 3.1.1 Commercial Grade Modules (0°C to +60°C)                                                                                                    | 11                         |
| 3.1.1 Commercial Grade Modules (0°C to +60°C)                                                                                                    | 11<br>11                   |
| 3.1.1 Commercial Grade Modules (0°C to +60°C)                                                                                                    | 11<br>11<br>11             |
| 3.1.1 Commercial Grade Modules (0°C to +60°C)                                                                                                    | 11<br>11<br>11<br>11       |
| 3.1.1 Commercial Grade Modules (0°C to +60°C) 3.1.2 Industrial Temperature Grade Modules (E2, -40°C to +85°C)  3.2 Accessories 3.2.1 Cooling 3.2.2 DIMM Memory                                                                                                    | 11<br>11<br>11<br>12       |
| 3.1.1 Commercial Grade Modules (0°C to +60°C) 3.1.2 Industrial Temperature Grade Modules (E2, -40°C to +85°C)  3.2 Accessories 3.2.1 Cooling 3.2.2 DIMM Memory 3.2.3 Evaluation Carrier                                                                                                    | 11<br>11<br>11<br>12<br>12 |
| 3.1.1 Commercial Grade Modules (0°C to +60°C) 3.1.2 Industrial Temperature Grade Modules (E2, -40°C to +85°C)  3.2 Accessories 3.2.1 Cooling 3.2.2 DIMM Memory 3.2.3 Evaluation Carrier  3.3 Functional Specification                                                                                                    |                            |
| 3.1.1 Commercial Grade Modules (0°C to +60°C) 3.1.2 Industrial Temperature Grade Modules (E2, -40°C to +85°C)  3.2 Accessories 3.2.1 Cooling 3.2.2 DIMM Memory 3.2.3 Evaluation Carrier  3.3 Functional Specification 3.3.1 Technical Data                                                                                                    |                            |
| 3.1.1 Commercial Grade Modules (0°C to +60°C) 3.1.2 Industrial Temperature Grade Modules (E2, -40°C to +85°C)  3.2 Accessories 3.2.1 Cooling 3.2.2 DIMM Memory 3.2.3 Evaluation Carrier  3.3 Functional Specification 3.3.1 Technical Data 3.3.2 Block Diagram                                                                                                    |                            |
| 3.1.1 Commercial Grade Modules (0°C to +60°C) 3.1.2 Industrial Temperature Grade Modules (E2, -40°C to +85°C)  3.2 Accessories 3.2.1 Cooling 3.2.2 DIMM Memory 3.2.3 Evaluation Carrier  3.3 Functional Specification 3.3.1 Technical Data 3.3.2 Block Diagram 3.3.3 Top Side                                                                                                    |                            |
| 3.1.1 Commercial Grade Modules (0°C to +60°C) 3.1.2 Industrial Temperature Grade Modules (E2, -40°C to +85°C)  3.2 Accessories 3.2.1 Cooling 3.2.2 DIMM Memory 3.2.3 Evaluation Carrier  3.3 Functional Specification 3.3.1 Technical Data 3.3.2 Block Diagram 3.3.3 Top Side 3.3.4 Bottom Side                                                                                                    |                            |
| 3.1.1 Commercial Grade Modules (0°C to +60°C) 3.1.2 Industrial Temperature Grade Modules (E2, -40°C to +85°C)  3.2 Accessories 3.2.1 Cooling 3.2.2 DIMM Memory 3.2.3 Evaluation Carrier  3.3 Functional Specification 3.3.1 Technical Data 3.3.2 Block Diagram 3.3.3 Top Side 3.3.4 Bottom Side 3.3.5 Processor (CPU)                                                                                                    |                            |
| 3.1.1 Commercial Grade Modules (0°C to +60°C) 3.1.2 Industrial Temperature Grade Modules (E2, -40°C to +85°C)  3.2 Accessories 3.2.1 Cooling 3.2.2 DIMM Memory 3.2.3 Evaluation Carrier  3.3 Functional Specification 3.3.1 Technical Data 3.3.2 Block Diagram 3.3.3 Top Side 3.3.4 Bottom Side 3.3.5 Processor (CPU) 3.3.6 System Memory                                                                                                    |                            |
| 3.1.1 Commercial Grade Modules (0°C to +60°C) 3.1.2 Industrial Temperature Grade Modules (E2, -40°C to +85°C)  3.2 Accessories 3.2.1 Cooling 3.2.2 DIMM Memory 3.2.3 Evaluation Carrier  3.3 Functional Specification 3.3.1 Technical Data 3.3.2 Block Diagram 3.3.3 Top Side 3.3.4 Bottom Side 3.3.5 Processor (CPU) 3.3.6 System Memory 3.3.7 High-Speed Interface Overview                                                                                                    |                            |
| 3.1.1 Commercial Grade Modules (0°C to +60°C) 3.1.2 Industrial Temperature Grade Modules (E2, -40°C to +85°C)  3.2 Accessories 3.2.1 Cooling 3.2.2 DIMM Memory 3.2.3 Evaluation Carrier  3.3 Functional Specification 3.3.1 Technical Data 3.3.2 Block Diagram 3.3.3 Top Side 3.3.4 Bottom Side 3.3.5 Processor (CPU) 3.3.6 System Memory 3.3.7 High-Speed Interface Overview  3.4 Interfaces                                                                                                    |                            |
| 3.1.1 Commercial Grade Modules (0°C to +60°C) 3.1.2 Industrial Temperature Grade Modules (E2, -40°C to +85°C)  3.2 Accessories 3.2.1 Cooling 3.2.2 DIMM Memory 3.2.3 Evaluation Carrier  3.3 Functional Specification 3.3.1 Technical Data 3.3.2 Block Diagram 3.3.3 Top Side 3.3.4 Bottom Side 3.3.5 Processor (CPU) 3.3.6 System Memory 3.3.7 High-Speed Interface Overview  3.4 Interfaces 3.4.1 PCIe                                                                                                 |                            |
| 3.1.1 Commercial Grade Modules (0°C to +60°C) 3.1.2 Industrial Temperature Grade Modules (E2, -40°C to +85°C)  3.2 Accessories 3.2.1 Cooling 3.2.2 DIMM Memory 3.2.3 Evaluation Carrier  3.3 Functional Specification 3.3.1 Technical Data 3.3.2 Block Diagram 3.3.3 Top Side 3.3.4 Bottom Side 3.3.5 Processor (CPU) 3.3.6 System Memory 3.3.7 High-Speed Interface Overview  3.4 Interfaces 3.4.1 PCle 3.4.2 USB                                                                                       |                            |
| 3.1.1 Commercial Grade Modules (0°C to +60°C) 3.1.2 Industrial Temperature Grade Modules (E2, -40°C to +85°C)  3.2 Accessories 3.2.1 Cooling 3.2.2 DIMM Memory 3.2.3 Evaluation Carrier  3.3 Functional Specification 3.3.1 Technical Data 3.3.2 Block Diagram 3.3.3 Top Side 3.3.4 Bottom Side 3.3.5 Processor (CPU) 3.3.6 System Memory 3.3.7 High-Speed Interface Overview  3.4 Interfaces 3.4.1 PCIe 3.4.2 USB 3.4.3 SATA                                                                            |                            |
| 3.1.1 Commercial Grade Modules (0°C to +60°C) 3.1.2 Industrial Temperature Grade Modules (E2, -40°C to +85°C)  3.2 Accessories 3.2.1 Cooling 3.2.2 DIMM Memory 3.2.3 Evaluation Carrier  3.3 Functional Specification 3.3.1 Technical Data 3.3.2 Block Diagram 3.3.3 Top Side 3.3.4 Bottom Side 3.3.5 Processor (CPU) 3.3.6 System Memory 3.3.7 High-Speed Interface Overview  3.4 Interfaces 3.4.1 PCIe 3.4.2 USB 3.4.3 SATA 3.4.4 Ethernet                                                             |                            |
| 3.1.1 Commercial Grade Modules (0°C to +60°C) 3.1.2 Industrial Temperature Grade Modules (E2, -40°C to +85°C)  3.2 Accessories 3.2.1 Cooling 3.2.2 DIMM Memory 3.2.3 Evaluation Carrier  3.3 Functional Specification 3.3.1 Technical Data 3.3.2 Block Diagram 3.3.3 Top Side 3.3.4 Bottom Side 3.3.5 Processor (CPU) 3.3.6 System Memory 3.3.7 High-Speed Interface Overview  3.4 Interfaces 3.4.1 PCIe 3.4.2 USB 3.4.3 SATA 3.4.4 Ethernet 3.4.5 Graphics Interfaces                                   |                            |
| 3.1.1 Commercial Grade Modules (0°C to +60°C) 3.1.2 Industrial Temperature Grade Modules (E2, -40°C to +85°C)  3.2 Accessories 3.2.1 Cooling 3.2.2 DIMM Memory 3.2.3 Evaluation Carrier  3.3 Functional Specification 3.3.1 Technical Data 3.3.2 Block Diagram 3.3.3 Top Side 3.3.4 Bottom Side 3.3.5 Processor (CPU) 3.3.6 System Memory 3.3.7 High-Speed Interface Overview  3.4 Interfaces 3.4.1 PCle 3.4.2 USB 3.4.3 SATA 3.4.4 Ethernet 3.4.5 Graphics Interfaces 3.4.6 Audio Interfaces            |                            |
| 3.1.1 Commercial Grade Modules (0°C to +60°C) 3.1.2 Industrial Temperature Grade Modules (E2, -40°C to +85°C)  3.2 Accessories 3.2.1 Cooling 3.2.2 DIMM Memory 3.2.3 Evaluation Carrier  3.3 Functional Specification 3.3.1 Technical Data 3.3.2 Block Diagram 3.3.3 Top Side 3.3.4 Bottom Side 3.3.5 Processor (CPU) 3.3.6 System Memory 3.3.7 High-Speed Interface Overview  3.4 Interfaces 3.4.1 PCle 3.4.2 USB 3.4.3 SATA 3.4.4 Ethernet 3.4.5 Graphics Interfaces 3.4.6 Audio Interfaces 3.4.7 UART |                            |
| 3.1.1 Commercial Grade Modules (0°C to +60°C) 3.1.2 Industrial Temperature Grade Modules (E2, -40°C to +85°C)  3.2 Accessories 3.2.1 Cooling 3.2.2 DIMM Memory 3.2.3 Evaluation Carrier  3.3 Functional Specification 3.3.1 Technical Data 3.3.2 Block Diagram 3.3.3 Top Side 3.3.4 Bottom Side 3.3.5 Processor (CPU) 3.3.6 System Memory 3.3.7 High-Speed Interface Overview  3.4 Interfaces 3.4.1 PCle 3.4.2 USB 3.4.3 SATA 3.4.4 Ethernet 3.4.5 Graphics Interfaces 3.4.6 Audio Interfaces            |                            |

| 26             |
|----------------|
| 27             |
| 27             |
| 27             |
| 28             |
| 28             |
| 28             |
| 28             |
| 29             |
| 29             |
| 29             |
| 30             |
| 31             |
| 31             |
| 32             |
| 34             |
| 34             |
| 34             |
| 34             |
| 34             |
| 35             |
| 35             |
| 37             |
| 37             |
| 37             |
| 38             |
|                |
| 39             |
| 40             |
| 40<br>41       |
| 40<br>41<br>42 |
| 40<br>41<br>42 |
|                |
|                |
|                |
|                |
|                |
|                |
|                |
|                |
|                |
|                |
|                |
|                |
|                |
|                |
|                |
|                |
|                |
|                |
|                |

| 6. Technical Support             | 56 |
|----------------------------------|----|
| 6.1 Warranty                     | 56 |
| 6.2 Returning Defective Material | 56 |
| 7. Document Revision             | 58 |

www.kontron.com 3/3

## 1. General Information

### 1.1 Disclaimer

Kontron would like to point out that the information contained in this user guide may be subject to alteration, particularly as a result of the constant upgrading of Kontron products. This document does not entail any guarantee on the part of Kontron with respect to technical processes described in the user guide or any product characteristics set out in the user guide. Kontron assumes no responsibility or liability for the use of the described product(s), conveys no license or title under any patent, copyright or mask work rights to these products and makes no representations or warranties that these products are free from patent, copyright or mask work right infringement unless otherwise specified. Applications that are described in this user guide are for illustration purposes only. Kontron makes no representation or warranty that such application will be suitable for the specified use without further testing or modification. Kontron expressly informs the user that this user guide only contains a general description of processes and instructions which may not be applicable in every individual case. In cases of doubt, please contact Kontron.

This user guide is protected by copyright. All rights are reserved by Kontron. No part of this document may be reproduced, transmitted, transcribed, stored in a retrieval system, or translated into any language or computer language, in any form or by any means (electronic, mechanical, photocopying, recording, or otherwise), without the express written permission of Kontron. Kontron points out that the information contained in this user guide is constantly being updated in line with the technical alterations and improvements made by Kontron to the products and thus this user guide only reflects the technical status of the products by Kontron at the time of publishing.

Brand and product names are trademarks or registered trademarks of their respective owners.

©2023 by Kontron Europe GmbH

Kontron Europe GmbH Gutenbergstraße 2 85737 Ismaning Germany www.kontron.com

www.kontron.com 1/58

## 1.2 Intended Use

THIS DEVICE AND ASSOCIATED SOFTWARE ARE NOT DESIGNED, MANUFACTURED OR INTENDED FOR USE OR RESALE FOR THE OPERATION OF NUCLEAR FACILITIES, THE NAVIGATION, CONTROL OR COMMUNICATION SYSTEMS FOR AIRCRAFT OR OTHER TRANSPORTATION, AIR TRAFFIC CONTROL, LIFE SUPPORT OR LIFE SUSTAINING APPLICATIONS, WEAPONS SYSTEMS, OR ANY OTHER APPLICATION IN A HAZARDOUS ENVIRONMENT, OR REQUIRING FAIL-SAFE PERFORMANCE, OR IN WHICH THE FAILURE OF PRODUCTS COULD LEAD DIRECTLY TO DEATH, PERSONAL INJURY, OR SEVERE PHYSICAL OR ENVIRONMENTAL DAMAGE (COLLECTIVELY, "HIGH RISK APPLICATIONS").

You understand and agree that your use of Kontron devices as a component in High Risk Applications is entirely at your risk. To minimize the risks associated with your products and applications, you should provide adequate design and operating safeguards. You are solely responsible for compliance with all legal, regulatory, safety, and security related requirements concerning your products. You are responsible to ensure that your systems (and any Kontron hardware or software components incorporated in your systems) meet all applicable requirements. Unless otherwise stated in the product documentation, the Kontron device is not provided with error-tolerance capabilities and cannot therefore be deemed as being engineered, manufactured or setup to be compliant for implementation or for resale as device in High Risk Applications. All application and safety related information in this document (including application descriptions, suggested safety measures, suggested Kontron products, and other materials) is provided for reference only.

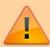

Handling and operation of the product is permitted only for trained personnel within a work place that is access controlled. Follow the "General Safety Instructions" supplied with the product.

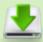

You find the most recent version of the "General Safety Instructions" online in the download area of this product in our Customer Section.

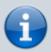

This product is not suited for storage or operation in corrosive environments, in particular under exposure to sulfur and chlorine and their compounds. For information on how to harden electronics and mechanics against these stress conditions, contact Kontron Support.

www.kontron.com 2/58

## 1.3 Terms and Conditions

Kontron warrants products in accordance with defined regional warranty periods. For more information about warranty compliance and conformity, and the warranty period in your region, visit <a href="https://www.kontron.com/terms-and-conditions">https://www.kontron.com/terms-and-conditions</a>.

Kontron sells products worldwide and declares regional General Terms & Conditions of Sale, and Purchase Order Terms & Conditions. Visit https://www.kontron.com/terms-and-conditions.

For contact information, refer to the corporate offices contact information on the last page of this user guide or visit our website CONTACT US.

## 1.4 Customer Support

Find Kontron contacts by visiting: https://www.kontron.com/en/support-and-services.

### 1.5 Customer Service

As a trusted technology innovator and global solutions provider, Kontron extends its embedded market strengths into a services portfolio allowing companies to break the barriers of traditional product lifecycles. Proven product expertise coupled with collaborative and highly-experienced support enables Kontron to provide exceptional peace of mind to build and maintain successful products. For more details on Kontron's service offerings such as: enhanced repair services, extended warranty, Kontron training academy, and more visit <a href="https://www.kontron.com/en/support-and-services">https://www.kontron.com/en/support-and-services</a>.

## 1.6 Customer Comments

If you have any difficulties using this user guide, discover an error, or just want to provide some feedback, contact Kontron Support. Detail any errors you find. We will correct the errors or problems as soon as possible and post the revised user guide on our website.

www.kontron.com 3/58

# 1.7 Symbols

The following symbols may be used in this user guide of COMh-sdID

simple Box

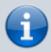

Info-Box

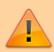

Important-Box

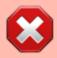

Alert-Box

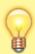

Tip-Box

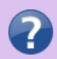

Help-Box

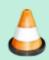

Todo-Box

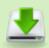

Download-Box

www.kontron.com 4/58

## 1.8 For Your Safety

Your new Kontron product was developed and tested carefully to provide all features necessary to ensure its compliance with electrical safety requirements. It was also designed for a long fault-free life. However, the life expectancy of your product can be drastically reduced by improper treatment during unpacking and installation. Therefore, in the interest of your own safety and of the correct operation of your new Kontron product, you are requested to conform with the following guidelines.

## 1.9 High Voltage Safety Instructions

As a precaution and in case of danger, the power connector must be easily accessible. The power connector is the product's main disconnect device.

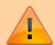

#### Warning

All operations on this product must be carried out by sufficiently skilled personnel only.

#### **Electric Shock!**

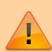

Before installing a non hot-swappable Kontron product into a system always ensure that your mains power is switched off. This also applies to the installation of piggybacks. Serious electrical shock hazards can exist during all installation, repair, and maintenance operations on this product. Therefore, always unplug the power cable and any other cables which provide external voltages before performing any work on this product. Earth ground connection to vehicle's chassis or a central grounding point shall remain connected. The earth ground cable shall be the last cable to be disconnected or the first cable to be connected when performing installation or removal procedures on this product.

## 1.10 Special Handling and Unpacking Instruction

# Lob Selisiti

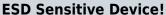

Electronic boards and their components are sensitive to static electricity. Therefore, care must be taken during all handling operations and inspections of this product, in order to ensure product integrity at all times.

www.kontron.com 5/58

Do not handle this product out of its protective enclosure while it is not used for operational purposes unless it is otherwise protected.

Whenever possible, unpack or pack this product only at EOS/ESD safe work stations. Where a safe work station is not guaranteed, it is important for the user to be electrically discharged before touching the product with his/her hands or tools. This is most easily done by touching a metal part of your system housing.

It is particularly important to observe standard anti-static precautions when changing piggybacks, ROM devices, jumper settings etc. If the product contains batteries for RTC or memory backup, ensure that the product is not placed on conductive surfaces, including anti-static plastics or sponges. They can cause short circuits and damage the batteries or conductive circuits on the product.

## 1.11 Lithium Battery Precautions

If your product is equipped with a lithium battery, take the following precautions when replacing the battery.

#### Danger of explosion if the battery is replaced incorrectly.

- Replace only with same or equivalent battery type recommended by the manufacturer.
- Dispose of used batteries according to the manufacturer's instructions.

## 1.12 General Instructions on Usage

In order to maintain Kontron's product warranty, this product must not be altered or modified in any way. Changes or modifications to the product, that are not explicitly approved by Kontron and described in this user guide or received from Kontron Support as a special handling instruction, will void your warranty.

This product should only be installed in or connected to systems that fulfill all necessary technical and specific environmental requirements. This also applies to the operational temperature range of the specific board version that must not be exceeded. If batteries are present, their temperature restrictions must be taken into account. In performing all necessary installation and application operations, only follow the instructions supplied by the present user guide.

Keep all the original packaging material for future storage or warranty shipments. If it is necessary to store or ship the product, then re-pack it in the same manner as it was delivered. Special care is necessary when handling or unpacking the product. See Special Handling and Unpacking Instruction.

www.kontron.com 6/58

## 1.13 Quality and Environmental Management

Kontron aims to deliver reliable high-end products designed and built for quality, and aims to complying with environmental laws, regulations, and other environmentally oriented requirements. For more information regarding Kontron's quality and environmental responsibilities, visit <a href="https://www.kontron.com/en/quality-management">https://www.kontron.com/en/quality-management</a>.

### 1.13.1 Disposal and Recycling

Kontron's products are manufactured to satisfy environmental protection requirements where possible. Many of the components used are capable of being recycled. Final disposal of this product after its service life must be accomplished in accordance with applicable country, state, or local laws or regulations.

### 1.13.2 WEEE Compliance

The Waste Electrical and Electronic Equipment (WEEE) Directive aims to:

- Reduce waste arising from electrical and electronic equipment (EEE)
- Make producers of EEE responsible for the environmental impact of their products, especially when the product become waste
- Encourage separate collection and subsequent treatment, reuse, recovery, recycling and sound environmental disposal of EEE
- Improve the environmental performance of all those involved during the lifecycle of EEE

Environmental protection is a high priority with Kontron.

Kontron follows the WEEE directive.

You are encouraged to return our products for proper disposal.

www.kontron.com 7/58

## 2. Introduction

This user guide describes the COM-HPC® Server Size D Computer-On-Module COMh-sdID made by Kontron and focuses on describing the module's special features. Kontron recommends users to study this user guide before powering on the module.

## 2.1 Product Naming Clarification

COM-HPC® defines a Computer-On-Module (COM), with all the components necessary for a bootable host computer, packaged as a super component. The product name for Kontron COM-HPC® Computer-On-Modules consists of:

| Standard short form | Туре                 | Module size                                                                                                    | Processor family identifier                                    | Available temperature variants                                                      |
|---------------------|----------------------|----------------------------------------------------------------------------------------------------|----------------------------------------------------------------|-------------------------------------------------------------------------------------|
| COMh-               | c=client<br>s=server | a = Size A (95mm x 120mm)<br>b = Size B (120mm x 120mm)<br>c = Size C (160mm x 120mm)<br>d = Size D (160mm x 160mm)<br>e = Size E (200mm x 160mm) | ID = IceLake D<br>AP = AlderLake P<br>AS = AlderLake S<br>etc. | (none=) Commercial<br>Extended (E1)<br>Industrial (E2)<br>Screened industrial (E2S) |

**Table 1:** COM-HPC® Product Naming Clarification

## 2.2 Product description

The COMh-sdID with scalability from 4 to 20 cores and SKUs for an extended temperature range and  $24 \times 7 / 10$  years reliability allows very robust implementations for harsh environments and extreme conditions in a small mechanical footprint.

The module accommodates 4x DIMM sockets for a max. of 512GB DDR4 memory at 3200 MT/s. As storage medium, a soldered NVMe SSD onboard with up to 1 TByte (TLC) storage capacity is optionally available.

With 48x PCIe lanes (32x PCIe Gen4 plus 16x PCIe Gen3 lanes) and 2x Quad LAN interfaces supporting 100Gb Ethernet, the COMh-sdID is an ideal platform for high data throughput requirements in demanding I/O and network structures.

#### Key features are:

- Size D form factor 160 x 160 mm
- Intel Xeon D-2700 (formerly Ice Lake D) Server platform
- Up to 20 cores, processor TDP up to 125W
- 32x PCle Gen 4.0 lanes + 16x PCle Gen 3.0 lanes
- 8x LAN Ports for various configurations up to 100GbE
- Memory: Max 512GB DDR4-DIMM with 4x DIMM sockets
- Optional onboard storage NVMe
- Industrial temperature versions
- · Embedded management controller

www.kontron.com 8/58

### 2.3 COM-HPC® Documentation

The COM-HPC® specification defines the COM-HPC® module form factor, pinout and signals. For more COM-HPC® specification information, visit the PCI Industrial Computer Manufacturers Group (PICMG®) website.

## 2.4 COM-HPC® Server Functionality

All Kontron COM-HPC® Server modules are popolated two 400-pin connectors, each has 4 rows called A to D on connector J1 and row E to H on connector J2. The COM-HPC® Server Computer-on-Module features the following maximum amount of interfaces according to the PICMG module pinout type.

| Interface            | Server min/max | COMh-sdID (E2)             |
|----------------------|----------------|----------------------------|
| PCIe 0:47            | 8/48           | 48                         |
| PCIe 48:63           | 0/16           | 0                          |
| PCIe BMC             | 1/1            | 1                          |
| NBASE-T              | 1              | 1 (1/2.5GBASE-T)           |
| ETH_KR               | 2/8            | 8 (various configurations) |
| USB 2.0              | 4/8            | 4                          |
| USB 3.2 Gen1 or Gen2 | 0/2            | 2 (USB 3.2 Gen1)           |
| USB 3.2 Gen2x2       | 0/2            | 2 (USB 3.2 Gen1)           |
| USB 4.0 Support      | 0/2            | 0                          |
| SATA                 | 0/2            | 2                          |
| UART                 | 1/2            | 2                          |
| eSPI                 | 0/1            | 1                          |
| BOOT_SPI             | 1/1            | 1                          |
| GP_SPI               | 1/1            | 1                          |
| SMB                  | 1/1            | 1                          |
| I <sup>2</sup> C     | 2/2            | 2                          |
| IPMB                 | 0/1            | 1                          |
| GPIO                 | 12/12          | 12/12                      |

Table 2: COM-HPC® Server and COMh-sdID functionality

## 2.5 COM-HPC® Benefits

COM-HPC® defines a Computer-On-Module (COM), with all the components necessary for a bootable host computer, packaged as a highly integrated computer. All Kontron COM-HPC® modules are very compact and feature a standardized form factor and a standardized connector layout that carry a specified set of signals. Each COM module is based on the COM-HPC® specification. This standardization allows designers to create a single-system carrier board that can accept present and future COM-HPC® modules. The carrier board designer can optimize exactly how each of these functions implements physically. Designers can place connectors precisely where needed for the application, on a carrier board optimally designed to fit a system's packaging. A single carrier board design can use a range of COM-HPC® modules with different sizes and pinouts. This flexibility differentiates products at various price and performance points and provides a built-in upgrade path when designing future-proof systems. The modularity of a COM-HPC® solution also ensures against obsolescence when computer technology evolves. A properly designed COM-HPC® carrier board can work with several successive generations of COM-HPC® modules. A COM-HPC® carrier board design

www.kontron.com 9/58

has many advantages of a customized computer-board design and, additionally, delivers better obsolescence protection, heavily reduced engineering effort, and faster time to market.

www.kontron.com 10/58

# 3. Product specification

## 3.1 Module Variants

### 3.1.1 Commercial Grade Modules (0°C to +60°C)

| Part Number     | Product Name       | CPU      | Use Condition                      |
|-----------------|--------------------|----------|------------------------------------|
| HSD01-0000-98-2 | COMh-sdID D-2798NT | D-2798NT | Industrial, commercial temperature |
| HSD01-0000-76-2 | COMh-sdID D-2776NT | D-2776NT | Industrial, commercial temperature |
| HSD01-0000-53-2 | COMh-sdID D-2753NT | D-2753NT | Industrial, commercial temperature |

**Table 3:** Product Number for Commercial Grade Modules (0°C to +60°C)

### 3.1.2 Industrial Temperature Grade Modules (E2, -40°C to +85°C)

| Part Number     | Product Name           | CPU       | Use Condition                    |
|-----------------|------------------------|-----------|----------------------------------|
| HSD02-0000-96-1 | COMh-sdID E2 D-2796TE  | D-2796TE  | Industrial, extended temperature |
| HSD02-0000-75-1 | COMh-sdID E2 D-2775TE  | D-2775TE  | Industrial, extended temperature |
| HSD02-0000-52-1 | COMh-sdID E2 D-2752TER | D-2752TER | Industrial, extended temperature |

**Table 4:** Product Number for Industrial Grade Modules (-40°C to +85°C)

## 3.2 Accessories

Accessories are product specific, COM-HPC® specific or general COMe accessories. For more information, contact your local Kontron Sales Representative or Kontron Inside Sales.

## 3.2.1 Cooling

Any LGA115x cooler can be used for the COMh-sdID. In this case please use our HSD01-0000-99-A COMh-sdID (E2) Adapter and HSD01-0000-99-B COMh-sdID (E2) Backplate for cooler mounting. Alternatively our standard heat spreader solutions can be used, which are available in a threaded and non-threaded (through hole) version.

| Kontron PN      | Product Name                              | Description                                                                    |
|-----------------|-------------------------------------------|--------------------------------------------------------------------------------|
| HSD01-0000-99-0 | COMh-sdID (E2) Heat Spreader threaded     | Standard COM-HPC Heat Spreader for COMh-sdID with threads                      |
| HSD01-0000-99-1 | COMh-sdID (E2) Heat Spreader through hole | Standard COM-HPC Heat Spreader for COMh-sdID through hole                      |
| HSD99-0000-99-0 | COMh Size D Active Uni Cooler (w/o HSP)   | Universal Active Cooler for Heatspreader Mounting (160 x 100 x 46 mm)          |
| HSD99-0000-99-1 | COMh Size D Passive Uni Cooler (w/o HSP)  | Universal Passive Cooler for Heatspreader Mounting (160 x 100 x 46 mm)         |
| HSD01-0000-99-A | COMh-sdID (E2) Adapter                    | Adapter for a standard LGA115x cooling solution                                |
| HSD01-0000-99-B | COMh-sdID (E2) Backplate                  | Backplate for a standard LGA115x cooling solution                              |
| HSD01-0000-99-C | COMh-sdID (E2) Cooler                     | Standard LGA115x cooler, needs in addition HSD01-0000-99-A and HSD01-0000-99-B |

Table 5: Cooling Equipment for COMh-sdID available from Kontron

www.kontron.com 11/58

## 3.2.2 DIMM Memory

Kontron provides following RDIMM memory module:

| Kontron PN      | Product Name                     | Size | ECC | Op. Temperature |
|-----------------|----------------------------------|------|-----|-----------------|
| 97100-1632-SDID | DDR4-3200 RDIMM 16GB ECC_SDID    | 16GB | ECC | 0°C to +60°C    |
| 97100-3232-SDID | DDR4-3200 RDIMM 32GB ECC_SDID    | 32GB | ECC | 0°C to +60°C    |
| 97100-6432-SDID | DDR4-3200 RDIMM 64GB ECC_SDID    | 64GB | ECC | 0°C to +60°C    |
| 97101-1632-SDID | DDR4-3200 RDIMM 16GB ECC E2_SDID | 16GB | ECC | -40°C to +85°C  |
| 97101-3232-SDID | DDR4-3200 RDIMM 32GB ECC E2_SDID | 32GB | ECC | -40°C to +85°C  |
| 97101-6432-SDID | DDR4-3200 RDIMM 64GB ECC E2_SDID | 64GB | ECC | -40°C to +85°C  |

Table 6: RDIMM memory modules for COMh-sdID available from Kontron

### 3.2.3 Evaluation Carrier

| K | ontron PN      | Product Name                | Description                                       |
|---|----------------|-----------------------------|---------------------------------------------------|
| Н | ST01-0000-10-0 | COM-HPC Server Carrier 10mm | COM-HPC Server Carrier with 10mm Connector Height |

Table 7: Evaluation Carrier from Kontron

## 3.3 Functional Specification

### 3.3.1 Technical Data

| Function                   | Definition                                                                                                    |
|----------------------------|----------------------------------------------------------------------------------------------------|
| Compliance                 | COM-HPC®/Server, Size D                                                                                                    |
| Dimension<br>(H X W)       | 160 mm x 160 mm                                                                                                    |
| Processors                 | Intel Xeon® D-2700 Processor Series                                                                                                    |
| Chipset                    | integrated in SOC                                                                                                    |
| Main Memory                | 4x DDR4 DIMM sockets for up to 512 GByte LR/RDIMM                                                                                                    |
| Ethernet Controller        | Intel® 1226-LM/IT Intel® 2x Quad 25GbE LAN integrated in SoC                                                                                                    |
| Ethernet                   | 1x 1/2.5 Gb Ethernet<br>8x Ethernet ports supporting versatile configurations depending on CPU SKU:<br>100GbE / 2x 50GbE / 4x 25GbE / 2x 25GbE + 4x 10GbE / 8x 10GbE |
| Storage                    | 2x SATA 6 Gb/s                                                                                                    |
| Flash On-board             | NVMe SSD (on request) - up to 1 TByte TLC or 333 GByte pSLC                                                                                                    |
| PCI Express                | 32x PCIe Gen4 (2 x16, 4 x8, 8 x4)<br>16x PCIe Gen3 (2 x8, 4 x4, 8 x2)                                                                                                |
| USB                        | 4x USB 3.0 / USB 2.0                                                                                                    |
| Serial                     | 2x serial interface (RX/TX/CTS/RTS)                                                                                                    |
| Other Features             | SPI, SMB, Fast I <sup>2</sup> C, Staged Watchdog, RTC                                                                                                    |
| Special Features           | Trusted Platform Module (TPM) 2.0                                                                                                    |
| <b>Features on Request</b> | NVMe SSD                                                                                                    |
| <b>Power Management</b>    | ACPI 6.0                                                                                                    |
| Power Supply               | 12 V ATX and/or Single Supply Power                                                                                                    |
| BIOS                       | AMI UEFI                                                                                                    |
| Operating Systems          | Linux, Windows 10 IoT Enterprise, Windows Server 2022                                                                                                    |
| Temperature                | Commercial temperature: 0 °C to +60 °C operating, -30 °C to +85 °C non-operating Industrial temperature: -40 °C to +80 °C operating, -30 °C to +85 °C non-operating  |
| Humidity                   | 93 % relative Humidity at 40 °C, non-condensing (according to IEC 60068-2-78)                                                                                        |

Table 8: Technical Data

www.kontron.com 12/58

## 3.3.2 Block Diagram

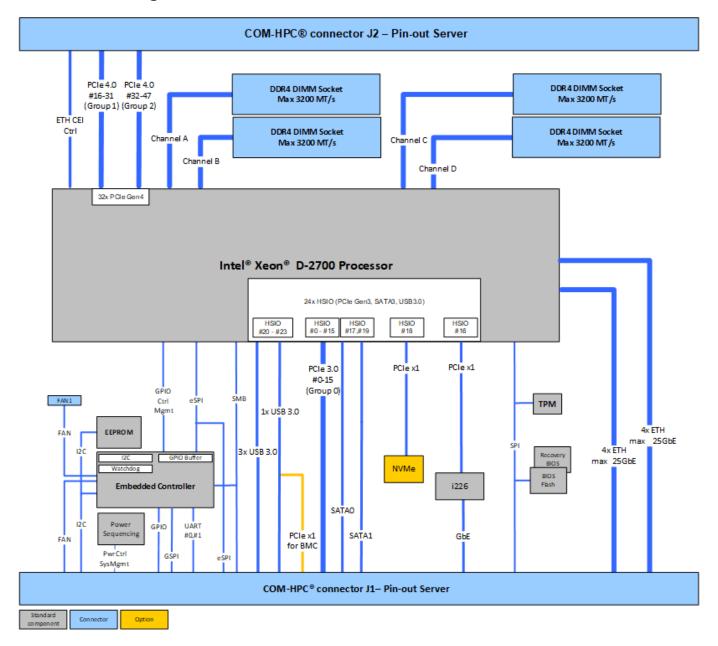

Figure 1: COMh-sdID Blockdiagram

www.kontron.com 13/58

## **3.3.3 Top Side**

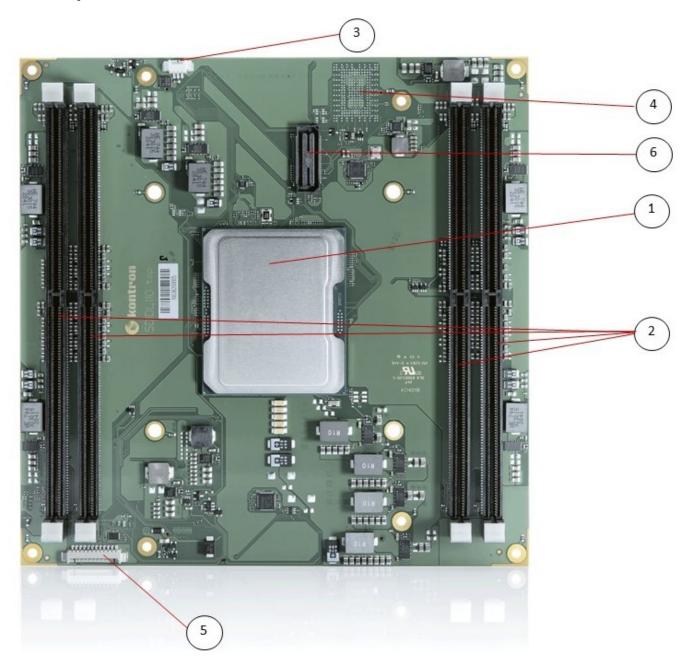

Figure 2: COMh-sdID Front Side

- 1. Processor
- 2. 4x DDR4 DIMM sockets
- 3. Fan Connector
- 4. Optional NVMe
- 5. Programming connector for embedded controller
- 6. XDP debug port (not populated on production units)

www.kontron.com 14/58

#### 3.3.4 Bottom Side

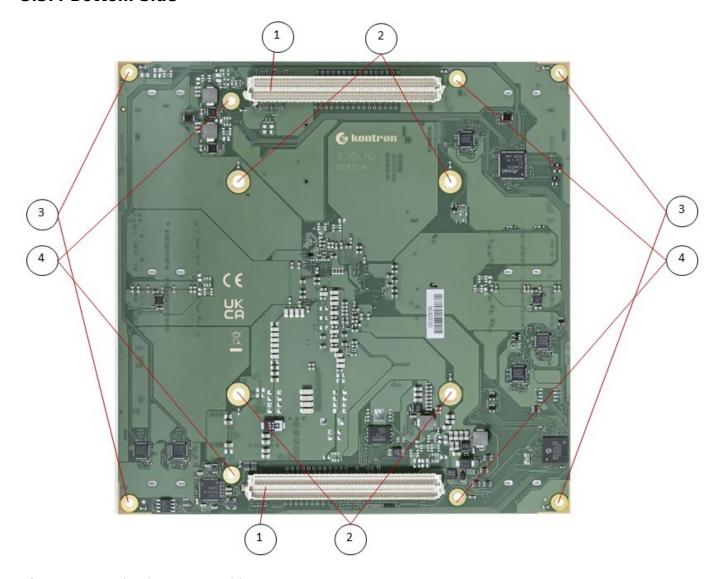

Figure 3: COMh-sdID Bottom Side

- 1. COM-HPC connectors
- 2. 4 mounting holes for heatspreader mounting to module backplate (Kontron specific)
- 3. 4 mounting holes for module mounting to carrier
- 4. 4 mounting holes for heatspreader to module, module to carrier mounting

### 3.3.5 Processor (CPU)

The COMh-sdID is based on the Intel® Xeon® D-2700 processor family, the next generation System-on-Chip (SoC) with processor cores built using Intel 10-nanometer process technology. The three major complexes in this highly-integrated SoC are referred to as CPU, PCH and NAC.

The Central Processing Unit (CPU) complex contains up to 20 next-generation 64-bit processor cores (code name Ice Lake Server).

The Platform Controller Hub (PCH) of the SoC is architected with a rich set of interconnect technologies.

The Network Accelerator Complex (NAC) includes technologies for security and packet processing. The SoC architecture is highly scalable and efficient, providing a unified solution across an array of products. Product SKUs are targeted for long life supply availability with extended reliability in

www.kontron.com 15/58

industrial environments.

#### Topline Specifications are:

- Up to 20 processor cores based on architecture code name Ice Lake server:
- Each core has L1 (first-level) data and instruction caches:
  - 48 KB data, 64-byte cache line size parity protected
  - 32 KB instruction, 64-byte cache line size parity protected
- Mid-Level Cache (MLC) unified instruction/data cache, ECC protected:
  - 1.25 MB of MLC per core (non-inclusive with the LLC)
- Last-Level Cache (LLC) unified instruction/data cache, DECTED ECC protected:
  - 2.5 MB of LLC per CHA tile shared by all cores
- Four memory channels up to 3200 MT/s:
  - 72-bit wide (64-bit data + 8-bit ECC) operating up to 3200 MT/s memory
  - Single-rank or dual-rank per DIMM module
  - ∘ ECC and non-ECC support
- 32 PCI Express lanes, 16 GT/s data rate:
  - Maximum Root Port width is 16-lanes with support for x8, x4
- 24 HSIO lanes, 8.0 GT/s data rate:
  - High-Speed IO lanes with multi-purpose configuration capabilities as PCle, SATA, USB
  - Maximum Root Port width is 8-lanes with support for x4, x2
- Network Accelerator Complex (NAC) with high performance, programmable, packetprocessing acceleration technology, including:
  - Network Interface and Scheduler
  - Intel® QuickAssist Technology (Intel® QAT v1.8) that performs security and compression acceleration

| СРИ       | STD on request | Cores | TDP (W) | IOTG | Temp<br>min (°C) | DTS max<br>(°C) | DDR4 1DPC<br>(M/T) | Ethernet mode | QAT | Base Freq<br>(MHz) | All Core<br>Turbo<br>(MHz) |
|-----------|----------------|-------|---------|------|------------------|-----------------|--------------------|---------------|-----|--------------------|----------------------------|
| D-2796TE  | standard       | 20    | 118     | Yes  | -40              | 102             | 2933               | 100G          | No  | 2,0                | 2,4                        |
| D-2775TE  | standard       | 16    | 100     | Yes  | -40              | 100             | 2933               | 100G          | No  | 2,0                | 2,4                        |
| D-2752TER | standard       | 12    | 77      | Yes  | -40              | 100             | 2667               | 50G           | No  | 1,8                | 2,1                        |
| D-2733NT  | on request     | 8     | 80      | Yes  | 0                | 100             | 2667               | 50G           | Yes | 2,1                | 2,6                        |
| D-2712T   | on request     | 4     | 65      | Yes  | 0                | 100             | 2667               | 50G           | No  | 1,9                | 2,4                        |
| D-2786NTE | on request     | 18    | 118     | No   | -40              | 100             | 2933               | 100G          | Yes | 2,1                | 2,5                        |
| D-2798NX  | on request     | 20    | 126     | No   | 0                | 100             | 2933               | 100G          | Yes | 2,1                | 2,6                        |
| D-2796NT  | on request     | 20    | 120     | No   | 0                | 102             | 2933               | 100G          | Yes | 2,0                | 2,5                        |
| D-2798NT  | standard       | 20    | 125     | No   | 0                | 100             | 3200               | 100G          | Yes | 2,1                | 2,6                        |
| D-2777NX  | on request     | 16    | 116     | No   | 0                | 100             | 2667               | 100G          | Yes | 2,2                | 2,7                        |
| D-2776NT  | standard       | 16    | 117     | No   | 0                | 100             | 2933               | 100G          | Yes | 2,1                | 2,6                        |
| D-2766NT  | on request     | 14    | 97      | No   | 0                | 100             | 2667               | 100G          | Yes | 2,0                | 2,5                        |
| D-2753NT  | standard       | 12    | 87      | No   | 0                | 99              | 2667               | 100G          | Yes | 2,0                | 2,5                        |
| D-2752NTE | on request     | 12    | 84      | No   | -40              | 100             | 2667               | 50G           | Yes | 1,9                | 2,3                        |
| D-2757NX  | on request     | 12    | 107     | No   | 0                | 100             | 2667               | 50G           | Yes | 2,5                | 3,0                        |
| D-2745NX  | on request     | 10    | 96      | No   | 0                | 100             | 2667               | 50G           | Yes | 2,4                | 2,9                        |
| D-2799    | on request     | 20    | 129     | No   | 0                | 100             | 3200               | No            | No  | 2,4                | 2,6                        |
| D-2779    | on request     | 16    | 126     | No   | 0                | 100             | 3200               | No            | No  | 2,5                | 2,8                        |
| D-2738    | on request     | 8     | 88      | No   | 0                | 100             | 2933               | No            | No  | 2,5                | 3,0                        |

Table 9: CPU Feature Overview

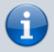

For the D-2700 processor family the Dynamic Temperature Range (DTR) behavior

www.kontron.com 16/58

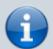

applies. DTR is the maximum temperature swing the I/Os can sustain without re-training. The DTR is defined as the absolute value of the training DTS temperature minus current DTS temperature. The max DTR value depends on various I/O configurations. By default the DTR-value is 90°C. Within Tjunction limits the max. temperature range during operation is +-90°C starting from boot time temperature. For more details please see Intel document #631107 and/or contact Kontron Support

### 3.3.6 System Memory

The COMh-sdID offers 4x DIMM sockets supporting up to 64 GByte of RDIMM ECC memory per socket.

| Socket              | 288-pin                     |
|---------------------|-----------------------------|
| Memory Type         | Registered ECC DIMM 1.2V    |
| <b>Memory Speed</b> | 3200 MTs (max)              |
| Channels            | Four channels               |
| Max Memory          | Up to 256GByte (4x 64GByte) |

**Table 10:** System Memory

### 3.3.7 High-Speed Interface Overview

The integrated SoC PCH supports 24x HSIO lanes #0-23 (HSIO) which can be configured as PCIe Gen 3.0 lanes with up to 3 RPC (Root Port Controller), 4 RP (Root Port) per RPC (12 RPs max). The HSIO PCIe lanes are partly multiplexed with USB3.0 and SATA.

The HSIO lanes #0 - #15 are used as PCIe Gen 3.0 lanes to support COM-HPC J1 Group 0 PCIe #0 -15.

The HSIO lane #16 is used as PCIe Gen 3.0 lane for the onboard 1 /2.5 GbE Controller Intel i226.

The HSIO lane #17 and #19 are defined as SATA.

The HSIO lane #18 is used as PCIe Gen 3.0 lane for an optional onboard NVMe SSD.

The HSIO lanes #20, #21 and #23 are defined as USB3.0.

The HSIO lane #22 is defined as USB 3.0 for USB #3 - as a BOM option the HSIO lane #22 can be defined as 1x PCle Gen 3.0 lane for a BMC controller on the carrier board.

| <b>HSIO Lane#</b> | PCIe Gen 3.0 | USB 3.0 | SATA | Description                                   |
|-------------------|--------------|---------|------|-----------------------------------------------|
| 0                 | PCIe 0       | -       | -    |                                               |
| 1                 | PCIe 1       | -       | -    |                                               |
| 2                 | PCIe 2       | -       | Ī-   |                                               |
| 3                 | PCIe 3       | -       | T-   | COM-HPC Connector - Group 0 low - PCIe Gen 3  |
| 4                 | PCIe 4       | -       | 1-   |                                               |
| 5                 | PCIe 5       | -       | 1-   |                                               |
| 6                 | PCIe 6       | -       | -    |                                               |
| 7                 | PCIe 7       | -       | -    |                                               |
| 8                 | PCIe 8       | -       | -    |                                               |
| 9                 | PCIe 9       | -       | -    |                                               |
| 10                | PCIe 10      | -       | -    |                                               |
| 11                | PCIe 11      | -       | -    | COM-HPC Connector - Group 0 high - PCle Gen 3 |
| 12                | PCIe 12      | -       | Ī-   |                                               |
| 13                | PCIe 13      | -       | 1-   |                                               |
| 14                | PCIe 14      | -       | Ī-   |                                               |
| 15                | PCle 15      | -       | -    |                                               |

www.kontron.com 17/58

| <b>HSIO Lane#</b> | PCIe Gen 3.0  | USB 3.0         | SATA   | Description                                                               |
|-------------------|---------------|-----------------|--------|---------------------------------------------------------------------------|
| 16                | PCle          | -               | -      | For onboard GbE controller routed to COM-HPC Connector - NBASE-T          |
| 17                | -             | -               | SATA 0 | COM-HPC Connector - SATA #0                                               |
| 18                | PCle          | -               | -      | Option: For onboard NVMe                                                  |
| 19                | -             | -               | SATA 1 | COM-HPC Connector - SATA #1                                               |
| 20                | -             | USB 0           | -      | COM-HPC Connector - USB #0                                                |
| 21                | -             | USB 1           | -      | COM-HPC Connector - USB #1                                                |
| 22                | PCIe (option) | USB 3 (default) | -      | COM-HPC Connector - USB #3 Option: COM-HPC Connector PCle x1 lane for BMC |
| 23                | -             | USB 2           | -      | COM-HPC Connector - USB #2                                                |

Table 11: HSIO Mapping

www.kontron.com 18/58

## 3.4 Interfaces

#### 3.4.1 PCle

COM-HPC allows for up to 49 PCIe lanes on the Client Module pin-out, and for up to 65 PCIe lanes on the Server Module. The PCIe lanes are divided into 5 Groups:

- Group 0 Low: PCIe lanes 0:7 and also an additional lane for BMC use
- Group 0 High: PCle lanes 8:15
- Group 1: PCle lanes 16:31
- Group 2: PCle lanes 32:47
- Group 3: PCle lanes 48:63 (Server Module only)

The integrated SoC PCH supports 24x HSIO lanes #0-23 (HSIO) which can be configured as PCIe Gen 3.0 lanes with up to 3 RPC (Root Port Controller), 4 RP (Root Port) per RPC (12 RPs max). The HSIO PCIe lanes are partly multiplexed with USB3.0 and SATA.

Further information see chapter 3.3.7 High-Speed Interface Overview

| COMh Group | COMh Lane | PCH/HSIO PCIe Lane | Lan | e Co | onfig | PCIe (   | Gen |  |
|------------|-----------|--------------------|-----|------|-------|----------|-----|--|
|            | 0         | HSIO PCIE 0        | -x2 |      |       |          |     |  |
|            | 1         | HSIO PCIE 1        | XZ  | x4   |       |          |     |  |
|            | 2         | HSIO PCIE 2        | x2  | Χ4   |       |          |     |  |
| 0 LOW      | 3         | HSIO PCIE 3        | XZ  |      | x8    |          |     |  |
| 0 LOVV     | 4         | HSIO PCIE 4        | v2  |      | ΙΧΟ   |          |     |  |
|            | 5         | HSIO PCIE 5        | x2  |      |       |          |     |  |
|            | 6         | HSIO PCIE 6        | x2  | x4   |       |          |     |  |
|            | 7         | HSIO PCIE 7        | *4  |      |       | 3        |     |  |
|            | 8         | HSIO PCIE 8        | x2  |      |       | <b>.</b> |     |  |
|            | 9         | HSIO PCIE 9        | XZ  | V.1  |       |          |     |  |
|            | 10        | HSIO PCIE 10       | x4  |      |       |          |     |  |
| 0 HIGH     | 11        | HSIO PCIE 11       | x2  |      | -x8   |          |     |  |
| U HIGH     | 12        | HSIO PCIE 12       |     |      | XO    |          |     |  |
|            | 13        | HSIO PCIE 13       | x2  |      |       |          |     |  |
|            | 14        | HSIO PCIE 14       | x2  | x4   |       |          |     |  |
|            | 15        | HSIO PCIE 15       | \^Z |      |       |          |     |  |

Table 12: PCH HSIO usage

In addition the SoC CPU provides 32x PCle Gen 4.0 lanes.

www.kontron.com 19/58

| COMh Group | COMh Lane | <b>CPU PCIe Lane</b> | Lar | Lane Config |     | PCIe Gen |
|------------|-----------|----------------------|-----|-------------|-----|----------|
|            | 16        | CPU PCIE 0           |     |             |     |          |
|            | 17        | CPU PCIE 1           | x4  |             |     |          |
|            | 18        | CPU PCIE 2           | X4  |             |     |          |
|            | 19        | CPU PCIE 3           | ]   | x8          |     |          |
|            | 20        | CPU PCIE 4           |     | ΧO          |     |          |
|            | 21        | CPU PCIE 5           | x4  |             |     |          |
|            | 22        | CPU PCIE 6           | X4  |             |     |          |
| 1          | 23        | CPU PCIE 7           |     |             | x16 | 4        |
| 1          | 24        | CPU PCIE 8           |     |             | XIO | 4        |
|            | 25        | CPU PCIE 9           | x4  |             |     |          |
|            | 26        | CPU PCIE 10          | X4  |             |     |          |
|            | 27        | CPU PCIE 11          |     | x8          |     |          |
|            | 28        | CPU PCIE 12          |     | Χο          |     |          |
|            | 29        | CPU PCIE 13          |     |             |     |          |
|            | 30        | CPU PCIE 14          | x4  |             |     |          |
|            | 31        | CPU PCIE 15          |     |             |     |          |
|            | 32        | CPU PCIE 16          |     |             |     |          |
|            | 33        | CPU PCIE 17          | x4  |             |     |          |
|            | 34        | CPU PCIE 18          | X4  |             |     |          |
|            | 35        | CPU PCIE 19          |     | x8          |     |          |
|            | 36        | CPU PCIE 20          |     | Χο          |     |          |
|            | 37        | CPU PCIE 21          | x4  |             |     |          |
|            | 38        | CPU PCIE 22          | X4  |             |     |          |
| 2          | 39        | CPU PCIE 23          |     |             | x16 | 4        |
| 2          | 40        | CPU PCIE 24          |     |             | XIO | 4        |
|            | 41        | CPU PCIE 25          | x4  |             |     |          |
|            | 42        | CPU PCIE 26          | X4  |             |     |          |
|            | 43        | CPU PCIE 27          |     | x8          |     |          |
|            | 44        | CPU PCIE 28          |     | χο          |     |          |
|            | 45        | CPU PCIE 29          | x4  |             |     |          |
|            | 46        | CPU PCIE 30          | λ4  |             |     |          |
|            | 47        | CPU PCIE 31          |     |             |     |          |

Table 13: CPU PCI Express lanes

www.kontron.com 20/58

#### 3.4.2 USB

The COM-HPC Client Module supports up to eight USB 2.0 ports and up to four USB 3.2 Gen  $2\times2$  or USB4 ports. A COM-HPC USB 3.2 Gen  $2\times2$  port may alternatively be used as a USB 3.2 Gen 1 or Gen 2 port as well.

The COM-HPC Server Module supports up to eight USB 2.0 ports, up to two USB 3.2 Gen 1 or Gen 2 ports and up to two USB 3.2 Gen 2×2 ports or USB4 ports. A USB 3.2 Gen 2×2 may be used as a USB 3.2 Gen 1 or Gen 2 port as well.

To realize a COM-HPC USB 3.2 Gen 1, Gen 2×2 or USB4 port, one of the four available USB 2.0 ports from the USB[0:3] pool must be used along with the SuperSpeed pins.

The COMh-sdID supports 4x USB 3.0 ports.

| <b>COM-HPC</b> connector | HSIO Lane# | USB Speed | Comment                                                                                           |
|--------------------------|------------|-----------|---------------------------------------------------------------------------------------------------|
| USB0                     | 20         | USB 3.0   | USB 3.2 Gen 1×1                                                                                   |
| USB1                     | 21         | USB 3.0   | USB 3.2 Gen 1×1                                                                                   |
| USB2                     | 23         | USB 3.0   | USB 3.2 Gen 1×1                                                                                   |
| USB3                     | 22         | ILICE 3 U | USB 3.2 Gen $1\times1$ option: configured as PCle $x1$ for an BMC controller on the carrier board |

Table 14: USB 3.0 support and HSIO

See also chapter 3.3.7 High-Speed Interface Overview.

#### 3.4.3 SATA

Two SATA links for support of SATA-150 (revision 1.0, 1.5Gb/s), SATA-300 (revision 2.0, 3Gb/s), and SATA-600 (revision 3.0, 6Gb/s) devices are defined, for the Client Module and the Server Module.

The COMh-sdID supports following SATA interfaces:

| <b>COM-HPC Connector</b> | HSIO Lane # | Description        |
|--------------------------|-------------|--------------------|
| SATA0                    | 17          | SATA Gen 3, 6 Gb/s |
| SATA1                    | 19          | SATA Gen 3, 6 Gb/s |

**Table 15:** SATA Port Connections

See also chapter 3.3.7 High-Speed Interface Overview.

### 3.4.4 Ethernet

Up to two NBASE-T Ethernet ports (max. 10G), designated NBASET0 and NBASET1, are supported on a COM-HPC Client module.

For a COM-HPC Server module one NBASE-T Ethernet port is defined.

Additionally up to two Ethernet KR high speed interfaces (max.25G) may be available on a COM-HPC Client module or up to eight on a COM-HPC Server module. For the Ethernet KR ports the Ethernet MACs are located on the COM-HPC Module. PHYs (if used) are on the Carrier.

www.kontron.com 21/58

The COMh-sdID supports one 1/2.5GBASE-T port and up to eight KR interfaces. HSIO lane #16 of the integrated SOC PCH is used as PCle Gen 3.0 lane for the onboard 1/2.5 GbE Controller Intel i226 (see chapter 3.3.7 High-Speed Interface Overview).

The Intel® Xeon® D-2700 processor family supports up to two integrated PHY Quads with 1G/2.5G/10G/25G/40G/50G/100G rates (depending on the processor SKU).

| D-2700 SKU | Ethernet MAC     |        | Qu     | ad 0   |        | Qu     | ad 1       |          |        |
|------------|------------------|--------|--------|--------|--------|--------|------------|----------|--------|
|            |                  | Lane 0 | Lane 1 | Lane 2 | Lane 3 | Lane 4 | Lane 5     | Lane 6   | Lane 7 |
|            | 2x 100G          |        | 10     | 00G    |        | 1000   | G (limited | total BW | 100G)  |
|            | 2x 50G           | 5      | 0G     |        |        | 5      | 0G         |          |        |
| 100G       | 2x 40G           |        | 4      | 0G     |        |        | 4          | 0G       |        |
|            | 2x 25G + 4x 10G  | 25G    | 25G    |        |        | 10G    | 10G        | 10G      | 10G    |
|            | 4x 25G           | 25G    | 25G    | 25G    | 25G    |        |            |          |        |
|            | 8x 10G           | 10G    | 10G    | 10G    | 10G    | 10G    | 10G        | 10G      | 10G    |
|            | 1x 50G           | 5      | 0G     |        |        |        |            |          |        |
|            | 1x 40G           |        | 4      | 0G     |        |        |            |          |        |
|            | 2x 25G           | 25G    |        | 25G    |        |        |            |          |        |
| 50G        | 4x 10G           | 10G    | 10G    | 10G    | 10G    |        |            |          |        |
|            | 1x 25G + 2x 10G  | 25G    | 10G    | 10G    |        |        |            |          |        |
|            | 5x 10G           | 10G    | 10G    | 10G    | 10G    | 10G    |            |          |        |
|            | 4x 10G + 4x 2.5G | 10G    | 10G    | 10G    | 10G    | 2.5G   | 2.5G       | 2.5G     | 2.5G   |

Figure 4: D-2700 Ethernet MAC configurations

COM-HPC supports both MDIO and I2C control interfaces for the PHYs to be located on the carrier. The MDIO and I2C control interfaces are grouped into quads, for KR ports 0:3 and ports 4:7. With COM-HPC the so-called CEI (Common Electrical Interface) from Intel is introduced for the Ethernet interface. One CEI interface comprises the Ethernet KR signals as well as the sideband and control signals for one quad. Two CEI interfaces are supported for two quads.

With CEI the Ethernet sideband and control signals are serialized in order to reduce the overall required signals between the module and the carrier.

The carrier is to de-serialize these signals using small, low cost I2C based I/O expanders. Details are presented in the COM-HPC Carrier Board Design Guide.

www.kontron.com 22/58

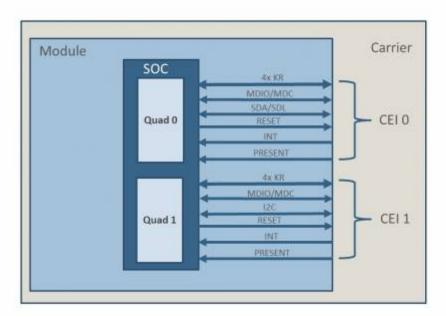

Figure 5: CEI interface

| COM-HPC Signal Name | Pin<br>Type | Intel CEI Mapping | Description                                                                                                    |
|---------------------|-------------|-------------------|----------------------------------------------------------------------------------------------------|
| ETH[0:3]_TX+/TX-    | 0           | CEI0_PMD_L[0:3]   | Ethernet KR ports, transmit output differential pairs.                                                                                                    |
| ETH[0:3]_RX+/RX-    | I           | CEI0_PMD_L[0:3]   | Ethernet KR ports, receive input differential pairs.                                                                                                    |
| ETH[4:7]_TX+/TX-    | 0           | CEI1_PMD_L[0:3]   | Ethernet KR ports, transmit output differential pairs.                                                                                                    |
| ETH[4:7]_RX+/RX-    | 1           | CEI1_PMD_L[0:3]   | Ethernet KR ports, receive input differential pairs.                                                                                                    |
| ETH0-3_MDIO_DAT     | I/O         | CEI0_MDIO         | Management Data I/O interface mode data signal for serial data transfers between the MAC and an external PHY for ETHx ports 0 to 3 .                                                                                                    |
| ETH0-3_MDIO_CLK     | 0           | CEI0_MDC          | Clock signal for Management Data I/O interface mode data signal for serial data transfers between the MAC and an external PHY for ETHx ports 0 to 3.                                                                                                    |
| ETH4-7_MDIO_DAT     | I/O         | CEI1_MDIO         | Management Data I/O interface mode data signal for serial data transfers between the MAC and an external PHY for ETHx ports 4 to 7.                                                                                                    |
| ETH4-7_MDIO_CLK     | 0           | CEI1_MDC          | Clock signal for Management Data I/O interface mode data signal for serial data transfers between the MAC and an external PHY for ETHx ports 4 to 7.                                                                                                    |
| ETH0-3_INT#         | I           | CEI0_INT#         | Active low interrupt signal from IO Port expanders for ETH ports 0 to 3.                                                                                                    |
| ETH4-7_INT#         | I           | CEI1_INT#         | Active low interrupt signal from IO Port expanders for ETH ports 4 to 7.                                                                                                    |
| ETH0-3_PHY_RST#     | 0           | CEI0_RESET#       | Active low output PHY reset signal for ETH ports 0 to 3.                                                                                                    |
| ETH4-7_PHY_RST#     | 0           | CEI1_RESET#       | Active low output PHY reset signal for ETH ports 4 to 7.                                                                                                    |
| ETH0-3_I2C_DAT      | I/O         | CEI0_SDA          | I2C data signal of the 2-wire management interface used by the Ethernet KR controller to access the management registers of an external SFP Module or to configure the Carrier PHY for ETHx ports 0 to 3 and for serialized status information (e.g. LED states). |
| ETH0-3_I2C_CLK      | I/O         | CEI0_SCL          | The I2C clock signals associated with ETH0-3 I2C data lines in the row above.                                                                                                    |
| ETH4-7_I2C_DAT      | I/O         | CEI1_SDA          | I2C data signal of the 2-wire management interface used by the Ethernet KR controller to access the management registers of an external SFP Module or to configure the Carrier PHY for ETHx ports 4 to 7 and for serialized status information (e.g. LED states). |
| ETH4-7_I2C_CLK      | I/O         | CEI1_SCL          | The I2C clock signals associated with ETH4-7 I2C data lines in the row above.                                                                                                    |
| ETH0-3_PRSNT#       | I           | CEI0_PRESENT#     | Carrier pulls this line to GND if there is Carrier hardware present to support Ethernet KR signaling on ETH0 through ETH3. If the entire KR quad is not supported it should fill from ETH0 on up.                                                                 |
| ETH4-7_PRSNT#       | ı           | CEI1_PRESENT#     | Carrier pulls this line to GND if there is Carrier hardware present to support Ethernet KR signaling on ETH4 through ETH7. If the entire KR quad is not supported it should fill from ETH4 on up.                                                                 |

Table 16: Mapping of COM-HPC Server specification to CEI interface

In general the COMh-sdID can support the LAN configurations - enabled by different LEK (LAN Enabling Kit) files - which are aligned with the CEI interface. These are overall described in the following table.

www.kontron.com 23/58

| Hardware Configuration |        | Hardware Configuration |               |        | Hardware Configuration |        |        |        | Qu     | ad 0   |        |        | Qu | ad 1 |  |
|------------------------|--------|------------------------|---------------|--------|------------------------|--------|--------|--------|--------|--------|--------|--------|----|------|--|
| Ofg ID                 | #Ports | Quad 0 HW              | Quad 1 HW     | D-2700 | Lane 0                 | Lane 1 | Lane 2 | Lane 3 | Lane 4 | Lane 5 | Lane 6 | Lane 7 |    |      |  |
|                        | 2      | CEI                    | Disabled      | 50G    | 25G                    |        | 25G    |        |        |        |        |        |    |      |  |
|                        | 2      | CEI                    | CEI           | 100G   |                        | 10     | 0G     |        |        |        | 0G     |        |    |      |  |
| 7.0                    | 4      | CEI                    | Disabled      | 50G    | 10G                    | 10G    | 10G    | 10G    |        |        |        |        |    |      |  |
| 7,0                    | 4      | CEI                    | Disabled      | 100G   | 25G                    | 25G    | 25G    | 25G    |        |        |        |        |    |      |  |
|                        | 8      | CEI                    | CEI           | 50G    | 10G                    | 10G    | 10G    | 10G    | 1G     | 1G     | 1G     | 1G     |    |      |  |
|                        | 8      | CEI                    | CEI           | 100G   | 10G                    | 10G    | 10G    | 10G    | 10G    | 10G    | 10G    | 10G    |    |      |  |
| 7.1                    | 8      | CEI                    | Backplane     | 50G    | 10G                    | 10G    | 10G    | 10G    | 2.5G   | 2.5G   | 2.5G   | 2.5G   |    |      |  |
| 7,1                    | 8      | CEI                    | Backplane     | 100G   | 10G                    | 10G    | 10G    | 10G    | 10G    | 10G    | 10G    | 10G    |    |      |  |
| 7.0                    | 8      | CEI                    | 4xSFP (w/Exp) | 50G    | 10G                    | 10G    | 10G    | 10G    | 1G     | 1G     | 1G     | 1G     |    |      |  |
| 7,2                    | 8      | CEI                    | 4xSFP (w/Exp) | 100G   | 10G                    | 10G    | 10G    | 10G    | 10G    | 10G    | 10G    | 10G    |    |      |  |
|                        | 4      | 4xSFP (w/Exp)          | Disabled      | 100G   | 10G                    | 10G    | 10G    | 10G    |        |        |        |        |    |      |  |
| 7,5                    | 8      | 4xSFP (w/Exp)          | CEI           | 100G   | 10G                    | 10G    | 10G    | 10G    | 10G    | 10G    | 10G    | 10G    |    |      |  |
|                        | 1      | Backplane              | Disabled      | 50G    |                        | 5      | 0G     |        |        |        |        |        |    |      |  |
|                        | 1      | Backplane              | Disabled      | 100G   |                        |        | 0G     |        |        |        |        |        |    |      |  |
|                        | 2      | 2 Backplane Disabled   |               | 50G    | 25G                    |        | 25G    |        |        |        |        |        |    |      |  |
|                        | 2      | Backplane              | Backplane     | 100G   |                        | 10     | 0G     |        | 100G   |        |        |        |    |      |  |
| 7.6                    | 4      | Backplane              | Disabled      | 50G    | 10G                    | 10G    | 10G    | 10G    |        |        |        |        |    |      |  |
| 7,6                    | 4      | Backplane              | Disabled      | 100G   | 25G                    | 25G    | 25G    | 25G    |        |        |        |        |    |      |  |
|                        | 5      | Backplane              | Backplane     | 50G    | 10G                    | 10G    | 10G    | 10G    | 10G    |        |        |        |    |      |  |
|                        | - 6    | Backplane              | Backplane     | 100G   | 25G                    | 25G    |        |        | 10G    | 10G    | 10G    | 10G    |    |      |  |
|                        | 8      | Backplane              | Backplane     | 50G    | 10G                    | 10G    | 10G    | 10G    | 2.5G   | 2.5G   | 2.5G   | 2.5G   |    |      |  |
|                        | 8      | Backplane              | Backplane     | 100G   | 10G                    | 10G    | 10G    | 10G    | 10G    | 10G    | 10G    | 10G    |    |      |  |
|                        | 2      | 2xSFP (w/Exp)          | Disabled      | 50G    | 25G                    |        | 25G    |        |        |        |        |        |    |      |  |
|                        | 4      | 4xSFP (w/Exp)          | Disabled      | 50G    | 10G                    | 10G    | 10G    | 10G    |        |        |        |        |    |      |  |
|                        | 4      | 4xSFP (w/Exp)          | Disabled      | 100G   | 25G                    | 25G    | 25G    | 25G    |        |        |        |        |    |      |  |
| 7,7                    | 5      | 4xSFP (w/Exp)          | 4xSFP (w/Exp) | 50G    | 10G                    | 10G    | 10G    | 10G    | 10G    |        |        |        |    |      |  |
|                        | 6      | 4xSFP (w/Exp)          | 4xSFP (w/Exp) | 100G   | 25G                    | 25G    |        |        | 10G    | 10G    | 10G    | 10G    |    |      |  |
|                        | 8      | 4xSFP (w/Exp)          | 4xSFP (w/Exp) | 50G    | 10G                    | 10G    | 10G    | 10G    | 1G     | 1G     | 1G     | 1G     |    |      |  |
|                        | 8      | 4xSFP (w/Exp)          | 4xSFP (w/Exp) | 100G   | 10G                    | 10G    | 10G    | 10G    | 10G    | 10G    | 10G    | 10G    |    |      |  |
|                        | 2      | Backplane              | 4xSFP (w/Exp) | 100G   |                        | 5      | 0G     |        | 10G    |        |        |        |    |      |  |
| 7.0                    | 6      | Backplane              | 4xSFP (w/Exp) | 100G   | 25G                    | 25G    |        |        | 10G    | 10G    | 10G    | 10G    |    |      |  |
| 7,9                    | 8      | Backplane              | 4xSFP (w/Exp) | 50G    | 10G                    | 10G    | 10G    | 10G    | 1G     | 1G     | 1G     | 1G     |    |      |  |
|                        | 8      | Backplane              | 4xSFP (w/Exp) | 100G   | 10G                    | 10G    | 10G    | 10G    | 10G    | 10G    | 10G    | 10G    |    |      |  |

Figure 6: Supported LAN configs

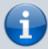

The COMh-sdID is preconfigured with CFG 7.0 supporting 4 ports. For other configurations please contact Kontron Support

Please get familiar with Intel documents #631178 and #645149

## 3.4.5 Graphics Interfaces

A COM-HPC Server module doesn't support graphic interfaces.

### 3.4.6 Audio Interfaces

A COM-HPC Server module doesn't support audio interfaces.

www.kontron.com 24/58

#### 3.4.7 **UART**

Two 3.3V logic level asynchronous serial ports, designated UART0 and UART1 are defined by COM-HPC. Each port has TX and RX signals for data use and RTS# and CTS# signals for optional handshake / flow control use. For logic level use, the TX and RX signals are active high and the RTS# and CTS# signals are active low. Some data sheets omit the trailing '#' signal but the logic level handshake signals are active low nonetheless. The idle state, or 'mark' state, of the logic level TX line is high, or 3.3V in the COM-HPC case.

These ports may be used directly as logic level asynchronous serial connections between COM-HPC Module and Carrier based devices, or between COM-HPC Module and Carrier based mezzanine devices such as certain Mini-PCle or M.2 cards. Care has to be taken that the logic I/O levels match up.

The UART interfaces on the COMh-sdID is supported by default via the EC (embedded controller). It can be reconnected to the SOC's PCH's UARTs on request.

| СОМ-НРС    | EC (Default) | SOC PCH(Optional) |  |  |
|------------|--------------|-------------------|--|--|
| UART0_TX   | UART0_TX     |                   |  |  |
| UARTO_RX   | UARTO_RX     | antion on request |  |  |
| UARTO_RTS# | UART0_RTS#   | option on request |  |  |
| UART0_CTS# | UART0_CTS#   |                   |  |  |
| UART1_TX   | UART1_TX     |                   |  |  |
| UART1_RX   | UART1_RX     | option on request |  |  |
| UART1_RTS# | UART1_RTS#   | option on request |  |  |
| UART1_CTS# | UART1_CTS#   |                   |  |  |

Table 17: UART interfaces on COMh-sdID

## 3.4.8 General Purpose SPI interface

COM-HPC Client and Server modules can support a General Purpose SPI interface (GP\_SPI) to connect multiple peripherals.

The COM-HPC GP SPI interface on the COMh-sdID is handled by the EC (embedded controller).

| EC               | СОМ-НРС       |
|------------------|---------------|
| EC_GP_SPI_CLK    | GP_SPI_CLK    |
| EC_GP_SPI_MOSI   | GP_SPI_MOSI   |
| EC_GP_SPI_MISO   | GP_SPI_MISO   |
| EC_GP_SPI_CS0#   | GP_SPI_CS0#   |
| EC_GP_SPI_CS1#   | GP_SPI_CS1#   |
| EC_GP_SPI_CS2#   | GP_SPI_CS2#   |
| EC_GP_SPI_CS3#   | GP_SPI_CS3#   |
| EC_GP_SPI_ALERT# | GP_SPI_ALERT# |

Table 18: GP-SPI on COMh-sdID

#### **3.4.9 Boot SPI**

The Boot SPI interface is used to support loading all or parts of the system BIOS from a Module or Carrier based SPI (Serial Peripheral Interface) or SQI (Serial Quad Interface) flash device. The SPI or

www.kontron.com 25/58

SQI flash device can be up to 64 MB (512 Mb). Two flash devices may be used on the Module, allowing up to 128 MB of boot code storage on the Module. Alternatively there may be a flash device on the Carrier and / or on the Module, for a combined total of up to 128 MB. In most situations, only one flash device, either on the Module or on the Carrier, is used.

An external BIOS ROM can be placed on the carrier and connected via QSPI. Boot source is selected by pulling BSEL [2:0] pins low on the COM-HPC carrier (pull-up on module). BSEL is decoded by the EC (embedded controller) which controls a multiplexer IC via SPI\_CS\_SEL[1:0] to assign the chip selects from the PCH to their designation.

| Usage                | BSEL Coding |        |        | EC Control Outputs |             | PCH CS Assignment |          |
|----------------------|-------------|--------|--------|--------------------|-------------|-------------------|----------|
| Usage                | BSEL 2      | BSEL 1 | BSEL 0 | SPI_CS_SEL1        | SPI_CS_SEL0 | SPI_CS1#          | SPI_CS0# |
| Internal Boot        | 1           | 1      | 1      | 1                  | 0           | Carrier           | Module   |
| <b>External Boot</b> | 1           | 1      | 0      | 0                  | 1           | Module            | Carrier  |
| Do not use           | 1           | 0      | 1      | 1                  | 0           | Carrier           | Module   |
| Do not use           | 1           | 0      | 0      | 1                  | 0           | Carrier           | Module   |
| Do not use           | 0           | 1      | 1      | 1                  | 0           | Carrier           | Module   |
| Do not use           | 0           | 1      | 0      | 1                  | 0           | Carrier           | Module   |
| Do not use           | 0           | 0      | 1      | 1                  | 0           | Carrier           | Module   |
| Do not use           | 0           | 0      | 0      | 1                  | 0           | Carrier           | Module   |

Table 19: BIOS Boot options on the COMh-sdID

#### 3.4.10 eSPI

COM-HPC supports an eSPI port for general purpose I/O. The eSPI interface (like LPC before it) can be useful for general purpose devices such as Carrier Super I/O devices, Carrier CPLDs or FPGAs, hardware monitoring devices, and others. It is also possible to boot the BIOS over eSPI. The eSPI bus runs from a 1.8V supply. COM-HPC does not support LPC.

The COMh-sdID supports following eSPI interface:

| SOC (Master)  | EC (Slave 0) | COM-HPC Connector (Slave 1) |
|---------------|--------------|-----------------------------|
| ESPI_CLK      | ESPI_CLK     | ESPI_CLK                    |
| ESPI_RESET#   | ESPI_RESET#  | ESPI_RST#                   |
| ESPI_IO_[0:3] | ESPI_IO[0:3] | ESPI_IO[0:3]                |
| ESPI_CS0#     | ESPI_CS#     | -                           |
| ESPI_CS1#     | -            | ESPI_CS0#                   |
| ESPI_ALERT0#  | ESPI_ALERT#  | -                           |
| ESPI_ALERT1#  | -            | ESPI_ALERTO#                |

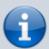

ESPI\_CS1# and ESPI\_ALERT1# on the COM-HPC connector are just terminated but not connected to other platform devices.

www.kontron.com 26/58

#### 3.4.11 I2C

Two general purpose I2C ports are defined for COM-HPC.

On the COMh-sdID several I2C interfaces are managed by the EC (embedded controller).

| COM-HPC  | EC        | Description                              |  |
|----------|-----------|------------------------------------------|--|
| I2C0_CLK | I2C02_SCL | General I2C with 3.3V Power Rail         |  |
| I2C0_DAT | I2C02_SDA | General IZC with 5.5V Power Rail         |  |
| I2C1_CLK | I2C03_SCL | General I2C with 1.8V Power Rail         |  |
| I2C1_DAT | I2C03_SDA |                                          |  |
| IPMB_CLK | I2C06_SCL | IPMB (Intelligent Platform Management Bu |  |
| IPMB_DAT | I2C06_SDA |                                          |  |

Table 21: I2C interfaces on COMh-sdID

### 3.4.12 GPIO

The COMh-sdID offers 12 GPIO pins on the dedicated pins of COM-HPC®. The type of termination resistor used sets the direction of the GPIO; where GPI terminations are pull-up resistors, and GPO terminations are pull-down resistors.

Due to the fact that both the pull-up and pull-down termination resistors are weak, it is possible to override the termination resistors using external pull-ups, pull-downs or IOs. Overriding the termination resistors means that the 12 GPIO pins can be considered as bi-directional since there are no restrictions whether you use the available GPIO pins in the in-direction or out-direction.

### 3.4.13 SMB

The System Management Bus (SMB) is a simple 2-wire bus for low-speed system management communication. The PCH or the SOC controls the SMB. The module's SMB connects typically to the memory and the hardware controller.

www.kontron.com 27/58

## 3.5 Features

#### 3.5.1 ACPI Power States

ACPI enables the system to power down, save power when not required (suspend) and wake up when required (resume).

ACPI controls the power states S0-S5, where S0 has the highest priority and S5 the lowest priority.

| S0        | Working state                                |
|-----------|----------------------------------------------|
| S1        | Sleep (typically not supported anymore)      |
| <b>S2</b> | Deep Sleep (typically not supported anymore) |
| <b>S3</b> | Suspend-to-RAM                               |
| <b>S4</b> | Suspend-to-disk / Hibernate                  |
| <b>S5</b> | Soft-off state                               |

Table 22: ACPI Power States Function

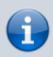

Not all ACPI defined power states are available.

The COMh-sdID supports ACPI 6.0 and the power states S0, S5 only.

To power on from state S5 use

Power Button

#### 3.5.2 Embedded Controller - Hardware Monitor

The embedded controller (EC) provides a broad set of functionality:

- monitoring the module's processor temperature, power supply voltages (VCC /5 VSB), battery voltage  $V\_BAT$
- monitoring and configuring the on-board and external fans
- acting as hub or super-IO for low speed interfaces such as UART, I2C/SMB, GSPI, GPIO
- supporting watchdog functions

The EC is accessible through the API in the Board Support Package.

### 3.5.3 Trusted Platform Module (TPM)

The COMh-sdID supports a TPM chip which is directly connected to a dedicated SPI interface from the SOC-PCH.

www.kontron.com 28/58

### 3.5.4 Watchdog

The COMh-sdID supports two signals interfering with the watchdog implementation of the Embedded Controller.

| COM-HPC    | EC      | Description                                                                                                    |
|------------|---------|----------------------------------------------------------------------------------------------------|
| WD_OUT     | GPIO036 | Passed through Embedded Controller.  Output indicating that a watchdog time-out event has occurred. The watchdog timer interupt (WD_OUT) is a hardware or software timer implemented by the module to the carrier board if there is a fault condition in the main program; the watchdog triggers a system reset or other corrective actions after a specific time, with the aim to bring the system back from a non-responsive to normal state. |
| WD_STROBE# | GPIO035 | Passed through Embedded Controller.<br>Strobe input to watchdog timer.                                                                                                    |

Table 23: Watchdog signal on COM-HPC connector

The COMh-sdID supports an independently programmable watchdog that works with three stages that can be used stage by stage.

The watchdog functionality is accessible through the API of the Embedded Controller (EC) in the related Board Support Package.

Please find more information about the watchdog implementation in the according user guide for the EC implementation.

### 3.5.5 Real-Time Clock (RTC)

The RTC keeps track of the current time accurately. The RTC's low power consumption enables the RTC to continue operation and keep time using a lower secondary source of power while the primary source of power is switched off or unavailable.

The COMh-sdID supports typical RTC values of 3 V and less than 10  $\mu$ A. When powered by the main power supply on-module regulators generate the RTC voltage, to reduce RTC current draw. The RTC's battery voltage range is 2.8 V to 3.47 V.

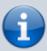

It is not recommended to run a system without a RTC battery on the carrier board. Even if the RTC battery is not required to keep the actual time and date when main power is off, a missing RTC battery will cause other side effects such as longer boot times. Intel processor environments are generally designed to rely on RTC battery voltage.

#### 3.5.6 NVME

On some COM-HPC modules a PCIe NVMe NAND Flash SSD (with a capacity up to 1TB) can be populated optionally.

As BOM option an NVMe SDD (BGA) can be populated on the COMh-sdID.

The optional NVMe SSD uses HSIO #18 of the SoC - see also chapter 3.3.7 High-Speed Interface Overview.

www.kontron.com 29/58

The NVMe is based on TLC technology and can be configured as pSLC as well. Configuring the TLC-NVMe as pSLC results in dividing the capacity by three.

## 3.5.7 Features on Request

On the COMh-sdID following optional features are available on request:

| Optional Features (on request) |                                                                                                    |  |  |
|--------------------------------|----------------------------------------------------------------------------------------------------|--|--|
|                                | Up to 1 TByte NVMe PCIe SSD NAND Flash                                                                 |  |  |
|                                | - TLC technology - configuration as pSLC can be offered                                                |  |  |
| PCIe for BMC                   | Support of PCIe x1 to carrier for an BMC                                                               |  |  |
| 2nd SPI Flash                  | On-module fail-safe 2nd SPI flash implemented for additional safety                                    |  |  |
| UART                           | 2 UART serial RX/TX ports from SOC (PCIe based, non-legacy, no RTS/CTS) instead of Embedded Controller |  |  |

www.kontron.com 30/58

## 3.6 Electrical Specification

The module powers on by connecting to a carrier board via the COM-HPC interface connectors. The COM-HPC interface connector pins on the module limit the amount of power received.

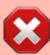

Before connecting the module's interface connector to the carrier board's corresponding connector, ensure that the carrier board is switched off and disconnected from the main power supply. Failure to disconnect the main power supply could result in personal injury and damage to the module and/or carrier board.

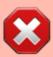

Observe that only trained personnel aware of the associated dangers connect the module, within an access controlled ESD-safe workplace

### 3.6.1 Power Supply Specification

The power specification of the module supports a supply voltage of 12 V. Other supported voltages are 5 V standby and 3.3 V RTC battery input

| Supply Voltage (VCC)         | 12 V ± 5%                                                                    |
|------------------------------|------------------------------------------------------------------------------|
| Standby Voltage (VCC_5V_SBY) | $5 \text{ V} \pm 5\%$ - Note: Standby voltage is not mandatory for operation |
| RTC Voltage (VCC_RTC)        | 2.8 V to 3.47 V                                                              |

Table 24: Electrical Specification

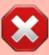

Only connect to an external power supply delivering the specified input rating and complying with the requirements of Safety Extra Low Voltage (SELV) and Limited Power Source (LPS) of UL/IEC 60950-1 or (PS2) of UL/IEC 62368-1.

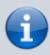

To protect external power lines of peripheral devices, make sure that the wires have the right diameter to withstand the maximum available current and the enclosure of the peripheral device fulfils the fire-protection requirements of IEC/EN 62368-1.

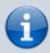

If any of the supply voltages drops below the allowed operating level longer than the specified hold-up time, all the supply voltages should be shut down and left OFF for a time long enough to allow the internal board voltages to discharge sufficiently. If the OFF time is not observed, parts of the board or attached peripherals may work

www.kontron.com 31/58

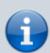

incorrectly or even suffer a reduction of MTBF. The minimum OFF time depends on the implemented PSU model and other electrical factors and must be measured individually for each case.

#### **Power Supply Voltage Rise Time**

The input voltage rise time is 0.1 ms to 20 ms from input voltage  $\leq$ 10% to nominal input voltage. To comply with the ATX specification there must be a smooth and continuous ramp of each DC input voltage from 10 % to 90 % of the DC input voltage final set point.

#### **Power Supply Voltage Ripple**

The maximum power supply voltage ripple and noise is 100 mV peak-to-peak measured over a frequency bandwidth of 0 MHz to 20 MHz. The voltage ripple, must not cause the input voltage range to be exceeded.

### **Power Supply Inrush Current**

The maximum inrush current at 5 V standby is 2 A. From states G3 (module is mechanically completely off, with no power consumption) or S5 (module appears to be completely off) to state S0 (module is fully usable) the maximum inrush current meets the SFX Design Guide.

### 3.6.2 Power Management

The Advanced Configuration and Power Interface (ACPI) 6.0 hardware specification supports features such as power button and suspend states. The power management options are available within the BIOS set up menu: **Advanced>ACPI Settings>** 

#### **Suspend States**

If power is removed, 5V can be applied to the V\_5V\_SBY pins to support the ACPI suspend-states:

- Suspend to RAM (S3)
- Suspend to Disk (S4)
- Soft-off (S5)

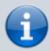

If power is removed, the wake-up event (S0) requires 12V VCC to power on the module for normal operation.

www.kontron.com 32/58

#### **Power Supply Control Signals**

Power supply control settings are set in the BIOS and enable the module to shut down, reset and wake from standby.

| COM-HPC Signal                  | Pin | Description                                                                                                    |
|---------------------------------|-----|----------------------------------------------------------------------------------------------------|
| Power Button<br>(PWRBTN#)       | B02 | A PWRBTN# falling edge signal creates power button event (50 ms $\leq$ t $<$ 4 s, typical 400 ms) at low level). Power button events can be used to bring a system out of S5 soft-off and other suspend states, as well as powering the system down. Pressing the power button for at least four seconds turns off power to the module Power Button Override.                                                                                                    |
| Power Good<br>(VIN_PWR_OK)      | C06 | Indicates that all power supplies to the module are stable within specified ranges. PWR_OK signal goes active and module internal power supplies are enabled.  PWR_OK can be driven low to prevent module from powering up until the carrier is ready and releases the signal.  PWR_OK should not be deactivated after the module enters S0 unless there is a power fail condition.                                                                                                    |
| Reset Button<br>(RSTBTN#)       |     | Reset button input. The RSTBTN# may be level sensitive (active low) or may be triggered by the falling edge of the signal.  There are some situations in which it is desirable for a sustained low state of the RSTBTN# to keep the CPU Module unit in a reset condition. This situation comes up with large Carrier or module based FPGAs that need more time to be loaded and configured than the CPU boot time allows. Therefore, COM-HPC Module designs should either keep the CPU Module in a reset state while RSTBTN# is low, or they should pause the boot process in an early state while RSTBTN# is low. This can be done by the Module BIOS monitoring the RSTBTN# line through an I/O port. The BIOS should be paused in an early point, before PCIe and USB enumerations take place.  Additionally, the Module PLTRST# signal (below) should not be released (driven or pulled high) while the RSTBTN# is low. For situations when RSTBTN# is not able to reestablish control of the system, VIN_PWR_OK or a power cycle may be used. |
| Platform Reset<br>(PLTRST#)     | A12 | Platform Reset: output from Module to Carrier Board. Active low. Issued by Module chipset and may result from a low RSTBTN# input, a low VIN_PWR_OK input, a VCC power input that falls below the minimum specification, a watchdog timeout, or may be initiated by the Module software.  PLTRST# should remain asserted (low) while the RSTBTN# is low.                                                                                                    |
| Suspend to RAM<br>(SUS_S3#)     | В08 | Indicates system is in Suspend to RAM state. Active low output. An inverted copy of SUS_S3# on the Carrier Board should be used to enable the non-standby power on a typical ATX supply.  Even in single input supply system implementations (AT mode, no standby input), the SUS_S3# Module output should be used disable any Carrier voltage regulators when SUS_S3# is low, to prevent bleed leakage from Carrier circuits into the Module.                                                                                                    |
| Suspend to Disk<br>(SUS_S4_S5#) | C08 | Indicates system is in Suspend to Disk (S4) or Soft Off (S5) state. Active low output.                                                                                                    |
| Suspend Clock<br>(SUS_CLK)      | A87 | 32.768 kHz +/- 100 ppm clock used by Carrier peripherals such as M.2 cards in their low power modes.                                                                                                    |
| PCIe Wake UP<br>(WAKE0#)        | D10 | PCI Express wake up signal.                                                                                                    |
| GP Wake UP<br>(WAKE1#)          | D11 | General purpose wake up signal. May be used to implement wake-up on PS2 keyboard or mouse activity.                                                                                                    |
| Battery Low<br>(BATLOW#)        | A11 | Indicates that external battery is low.<br>This port provides a battery-low signal to the Module for orderly transitioning to power saving or power cut-<br>off ACPI modes.                                                                                                    |
| Lid detection (LID#)            | B45 | LID switch. COM-HPC/Client only: Low active signal used by the ACPI operating system for a LID switch.                                                                                                    |
| Sleep button<br>(SLEEP#)        | B46 | Sleep button. COM-HPC/Client only: Low active signal used by the ACPI operating system to bring the system to sleep state or to wake it up again.                                                                                                    |
| Tamper Signal (TAMPER#)         | B06 | Tamper or Intrusion detection line on VCC_RTC power well. Carrier hardware pulls this low on a Tamper event.                                                                                                    |
| No power<br>(AC_PRESENT)        | D34 | Driven hard low on Carrier if system AC power is not present.                                                                                                    |
| Resume Reset<br>(RSMRST_OUT#)   | B86 | This is a buffered copy of the internal Module RSMRST# (Resume Reset, active low) signal. The internal Module RSMRST# signal is an input to the chipset or SOC and when it transitions from low to high it indicates that the suspend well power rails are stable.  USB devices on the Carrier that are to be active in S5 / S3 / S0 should not have their 5V supply applied before RSMRST_OUT# goes high. RSMRST_OUT# shall be a 3.3V CMOS Module output, active in all power states.                                                                                                    |

**Table 25:** Power Supply Control Signals

www.kontron.com 33/58

## 3.7 Thermal Management

#### 3.7.1 Heatspreader Plate Assembly

A heatspreader plate assembly is available from Kontron for the COMh-sdID. The heatspreader plate assembly is NOT a heat sink. The heatspreader plate transfers heat as quickly as possible from the processor using a copper core positioned directly above the processor and a Thermal Interface Material (TIM). The heatspreader plate is factory prpared with a TIM screen printed on the contacts and may be fasten to the module without additional user actions.

The heatspreader plate works as a COM-HPC standard thermal interface and must be used with a heat sink or external cooling devices to mainten the heatspreader plate at proper operating temperatures. Unter worst-case conditions, the cooling mechanism must maintain an ambient air and heatspreader plate temperature on any spot of the heatspreader's surface according the module's specification:

- 60°C for commercial temperature grade modules
- 75°C for extended temperature grade modules (E1)
- 85°C for industrial temperature grade modules (E2)

#### 3.7.2 Active/Passive Cooling Solutions

Both active and passive thermal management approaches can be used with the heatspreader plate. The optimum cooling solution depends on the application and environmental conditions. Kontron's active or passive cooling solutions are designed to cover the power and thermal dissipation for a commercial temperature range used in housing with a suitable airflow.

#### 3.7.3 Operating with Kontron Heatspreader Plate (HSP) Assembly

The operating temperature requirements are:

- Maximum ambient temperature with ambient being the air surrounding the module
- Maximum measurable temperature on any part on the heatspreader's surface

| Temperature Grade Requirements |                                                                                                   |  |  |
|--------------------------------|---------------------------------------------------------------------------------------------------|--|--|
| Commercial Grade               | at 60°C HSP temperature on MCP @100% load; needs to run at nominal frequency                      |  |  |
| Extended Grade(E1)             | at 75°C HSP temperature the MCP @ 75% load; is allowed to start throttling for thermal protection |  |  |
| Industrial Grade (E2)          | at 85°C HSP temperature the MCP @ 50% load; is allowed to start throttling for thermal protection |  |  |

Table 26: Heatspreader Temperature Specification

#### 3.7.4 Operating without Kontron Heatspreader Plate (HSP) Assembly

The operating temperature is the maximum measurable temperature on any spot of the module's surface.

www.kontron.com 34/58

#### 3.7.5 Temperature Sensors

The modules's processor is capable of reading its internal temperature. The on-module Hardware Monitor (HWM), located in the embedded controller (EC), uses an on-chip temperature sensor to measure the modules's temperature on the board.

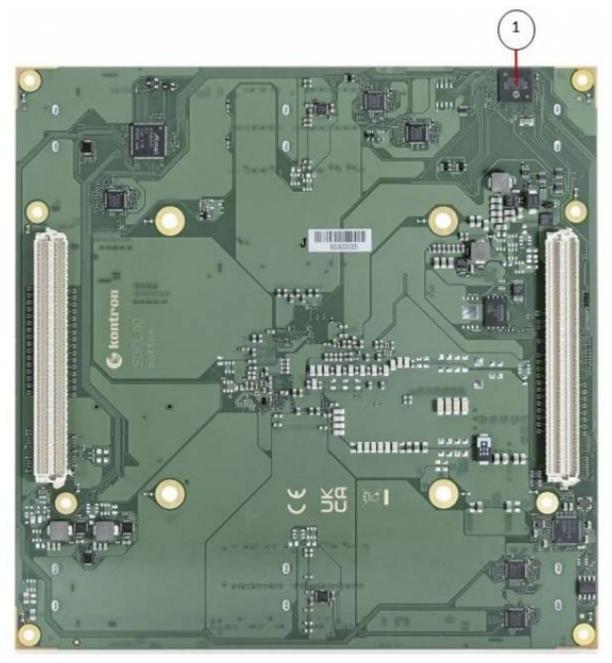

Figure 7: Module Temperature Sensor

#### 3.7.6 On-Module Fan Connector

The module's fan connector powers, controls and monitors an external fan. To connect a standard 3-pin connector fan to the module, use Kontron's fan cables:

KAB-HSP 200 mm (96079-0000-00-0)

KAB-HSP 400 mm (96079-0000-00-2)

www.kontron.com 35/58

#### Position of the fan connector see chapter 3.3.3

| Pin | Signal       | Description                                | Туре  |
|-----|--------------|--------------------------------------------|-------|
| 1   | Fan_Tach_IN# | Fan input voltage from COMe connector      | Input |
| 2   | V_FAN        | 12 V ±10% (max.) across module input range | PWR   |
| 3   | GND          | Power GND                                  | PWR   |

Table 27: Fan Connector (3-Pin) Pin Assignment

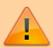

Always check the fan specification according to the limitations of the supply current and supply voltage.

www.kontron.com 36/58

## 3.8 Mechanical Specification

The COMh-sdID is compatible with the COM-HPC® Server Size D mechanical specification.

#### 3.8.1 Module Dimensions

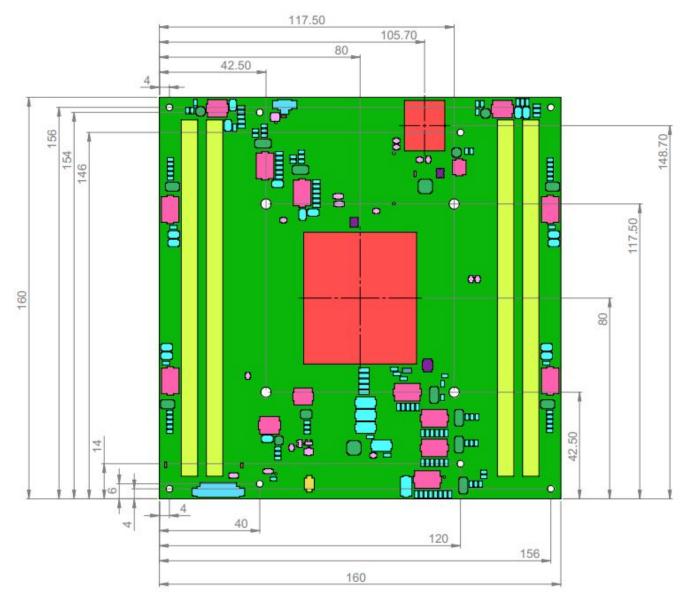

Figure 8: Module Dimensions

#### 3.8.2 Module Height

The COM-HPC/Server specification defines a module height of approximately 18mm, when measured from the bottom of the module's PCB board to the top of the heatspreader. The overall height of the module and carrier board depends on

- which carrier board connectors are used (5mm and 10mm height are available)
- which cooling solution is used. The height of the cooling solution is not specified in the COM-HPC specification

www.kontron.com 37/58

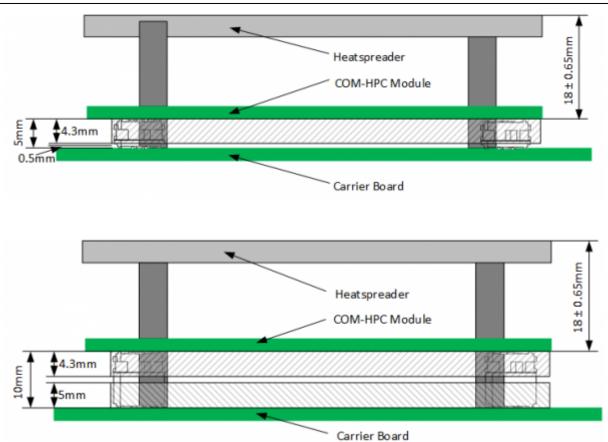

Figure 9: Module and Carrier Height with 10mm and 5mm connector height

#### 3.8.3 Heatspreader Plate Assembly Dimension

Please check our Customer Section for Heatspreader 3D models and drawings.

www.kontron.com 38/58

## 3.9 Environmental Specification

The COMh-sdID supports commercial and industrial temperature grades.

| Environmental                    |               | Description                                                              |  |  |
|----------------------------------|---------------|--------------------------------------------------------------------------|--|--|
| Commercial Grade                 | Operating     | 0°C to +60°C (32°F to 140°F)                                             |  |  |
|                                  | , ,           | -30°C to +85°C (-22°F to 185°F)                                          |  |  |
| Industrial Grade (E2)            | Operating     | -40°C to +85°C (-40°F to 167°F)                                          |  |  |
| industrial Grade (E2)            | Non-operating | -30°C to +85°C (-22°F to 185°F)                                          |  |  |
| Relative Humidity                |               | 93 % @40°C, non-condensing                                               |  |  |
| Shock (according to IEC / El     | N 60068-2-27) | Non-operating shock test (half-sinusoidal, 11ms, 15g)                    |  |  |
| Vibration (according to IEC / El | N 60068-2-6)  | Non-operating vibration (sinusoidal, 10 Hz to 2000 Hz, +/- 0.15 mm, 2 g) |  |  |

Table 28: Environmental Specification

www.kontron.com 39/58

## 3.10 Compliance

The COMh-sdID complies with the following or the latest status thereof. If modified, the prerequisites for specific approvals may no longer apply. For more information, contact Kontron Support.

| Europe - CE Mark |                                                                                                    |  |  |  |
|------------------|----------------------------------------------------------------------------------------------------|--|--|--|
|                  | 2014/30/EU: Electromagnetic Compatibility                                                                        |  |  |  |
| Directives       | <b>2014/35/EU</b> : Low Voltage <b>2011/65/EU</b> : RoHS II                                                      |  |  |  |
| Directives       | <b>2011/65/EU</b> : RoHS II                                                                                      |  |  |  |
|                  | 2001/95/EC: General Product Safety                                                                               |  |  |  |
|                  | EN 55032 Class B: Electromagnetic compatibility of multimedia equipment - Emission Requirements Class A          |  |  |  |
| EMC              | EN 61000-6-2: Electromagnetic compatibility (EMC) Part 6-2: Generic standards - Immunity standard for industrial |  |  |  |
|                  | environments                                                                                                    |  |  |  |
| Safety           | EN 62368-1: Audio/video, information and communication technology equipment - Part 1: Safety requirements        |  |  |  |

#### Table 29: Compliance CE Mark

|        | Table 191 Compliance C1 Hank                                                                                                    |  |  |  |
|--------|----------------------------------------------------------------------------------------------------|--|--|--|
|        | USA/Canada                                                                                                    |  |  |  |
| Safety | UL 62368-1 & CSA C22.2 No. 62368-1 (Component Recognition): Audio/video, information and communication technology equipment - Part 1: Safety requirements Recognized by Underwriters Laboratories Inc. Representative samples of this component have been evaluated by UL and meet applicable UL requirements. UL listings: AZOT2.E147705 AZOT8.E147705 |  |  |  |
|        | UK CA Mark                                                                                                    |  |  |  |
|        | BS EN 55032 Class B: Electromagnetic compatibility of multimedia equipment - Emission Requirements Class A BS EN 61000-6-2: Electromagnetic compatibility (EMC) Part 6-2: Generic standards - Immunity standard for industrial environments                                                                                                    |  |  |  |
| Safety | BS EN 62368-1: Audio/video, information and communication technology equipment - Part 1: Safety requirements                                                                                                    |  |  |  |
|        | CB scheme ( For International Certifications)                                                                                                    |  |  |  |
| Safety | Fafety IEC 62368-1: Audio/video, information and communication technology equipment - Part 1: Safety requirements                                                                                                    |  |  |  |

#### Table 30: Country Compliance

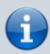

If the product is modified, the prerequisites for specific approvals may no longer apply.

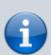

Kontron is not responsible for any radio television interference caused by unauthorized modifications of the delivered product or the substitution or attachment of connecting cables and equipment other than those specified by Kontron. The correction of interference caused by unauthorized modification, substitution or attachment is the user's responsibility.

www.kontron.com 40/58

#### 3.11 MTBF

The MTBF (Mean Time Before Failure) values were calculated using a combination of the manufacturer's test data (if available) and the Telcordia (Bellcore) issue 2 calculation for the remaining parts.

The Telcordia calculation used is "Method 1 Case 3" in a ground benign, controlled environment. This particular method takes into account varying temperature and stress data and the system is assumed to have not been burned-in. Other environmental stresses (such as extreme altitude, vibration, saltwater exposure) lower MTBF values.

|              | MTBF Value @40°C | Part Number        |
|--------------|------------------|--------------------|
| MTBF (hours) | 488445           | HSD02-0010-96-1EVL |

Table 31: MTBF

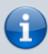

The MTBF estimated value above assumes no fan, but a passive heat sinking arrangement. Estimated RTC battery life (as opposed to battery failures) is not accounted for and needs to be considered separately. Battery life depends on both temperature and operating conditions. When the module is connected to external power, the only battery drain is from leakage paths.

www.kontron.com 41/58

## 4. COM-HPC Interface Connector

The COMh-sdID is a COM-HPC® Server module populated with two 400-pin connectors J1 and J2; each with 4 rows called rows and all rows are named

A to D on the primary connector J1

E to H on the secondary connector J2

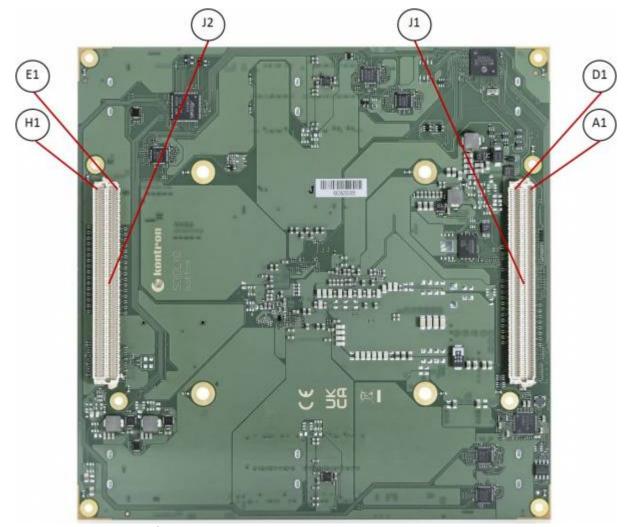

Figure 10: COM-HPC Interface Connectors

# 4.1 Connecting COM-HPC Interface Connector to Carrier Board

The COM-HPC interface connectors (J1, J2) are inserted into the corresponding connectors on the carrier board and secured using the mounting points and standoffs. The height of the standoffs depends on the height of the carrier board's connector.

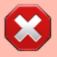

The module is powered on by connecting to the carrier board using the interface connector. Before connecting the module's interface connector to the carrier board's corresponding connector, ensure that the carrier board is switch off and disconnected

www.kontron.com 42/58

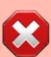

from the main power supply. Failure to disconnect the main power supply could result in personal injury and damage to the module and/or carrier board. Observe that only trained personnel aware of the associated dangers connect the module, within an access controlled ESD-safe workplace.

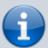

To protect external power lines of peripheral devices, make sure that the wires have the right diameter to withstand the maximum available current. The enclosure of the peripheral device fulfills the fire-protection requirements of IEC/EN 62368.

## 4.2 J1 and J2 signals

The type of an interface pin consists of the pin type and the buffer type.

| Pin Types | Description                                                       |
|-----------|-------------------------------------------------------------------|
| I         | Input to the Module                                               |
| 0         | Output from the Module                                            |
| I/O       | Bi-directional input / output signal                              |
| OD        | Open drain output                                                 |
| REF       | Analog reference voltage output - low voltage (GND min, 3.3V max) |

#### Table 32: Pin Types

| Table 32.           | Thirtypes                                                                                                    |
|---------------------|----------------------------------------------------------------------------------------------------|
| <b>Buffer Types</b> | Description                                                                                                    |
| CMOS                | Logic input or output. Input thresholds and output levels shall be at or over 80% of supply rail for the high side and at or under 20% of the relevant supply rail for the low side.                                                                                                    |
| LV_DIFF             | Low voltage differential signals – may include DP, TMDS, DP_AUX, MIPI D-PHY and HCSL (High Speed Current Steering Logic) used for PCIe clock pairs.  Exact details for these variants differ, but the all of these signals are well under 3.3V and the LV_DIFF type label serves well to describe them as a group. |
| KR                  | Ethernet 25GBASE-KR or 10GBASE-KR compatible signal.                                                                                                    |
| KX                  | Ethernet 1000BASE-KX compatible signal.                                                                                                    |
| DP                  | Display Port compatible signal. Used for DDI interfaces.                                                                                                    |
| MDI                 | Media Dependent Interface, used for NBASE-T signaling.                                                                                                    |
| NFET                | N channel FET output, drain pin, Module can pull low to GND or float.                                                                                                    |
| PCIE                | PCI Express compatible differential signals. Includes signaling up to PCIe Gen 5.                                                                                                    |
| PDS                 | Pull-down strap. Module either pulls these lines to GND or leaves them open.                                                                                                    |
| SATA                | SATA compatible differential signals.                                                                                                    |
| USB                 | USB 2.0 compliant differential signals.                                                                                                    |
| USB_SS              | USB Super Speed compliant signals; includes USB 3.0, USB 3.1, USB 3.2 and USB4.                                                                                                    |

#### **Table 33:** Buffer Types

| <b>Other Notation</b> | Description                                    |
|-----------------------|------------------------------------------------|
| PD                    | Pull-Down                                      |
| PU                    | Pull-Up                                        |
| 2K2                   | 2.2 Kohm resistor (and so on for other values) |

#### Table 34: Other Notation

www.kontron.com 43/58

## 4.3 Connector J1

### 4.3.1 Pins A1 - A100 / B1 - B100

|       |           | Row A                     |                | Row B                     |
|-------|-----------|---------------------------|----------------|---------------------------|
| Pin # | Name      | Type / Module Termination | Name           | Type / Module Termination |
| 1     | VCC       | Main Supply Input         | VCC            | Main Supply Input         |
| 2     | VCC       | Main Supply Input         | PWRBTN#        | In - 10K PU (3.3V S5)     |
| 3     | VCC       | Main Supply Input         | VCC            | Main Supply Input         |
| 4     | VCC       | Main Supply Input         | THERMTRIP#     | Out - Push-pull           |
| 5     | VCC       | Main Supply Input         | VCC            | Main Supply Input         |
| 6     | VCC       | Main Supply Input         | TAMPER#        | In – 1M PU (2.5V RTC G3)  |
| 7     | VCC       | Main Supply Input         | VCC            | Main Supply Input         |
| 8     | VCC       | Main Supply Input         | SUS_S3#        | Out - Push-pull           |
| 9     | VCC       | Main Supply Input         | VCC            | Main Supply Input         |
| 10    | GND       | Ground                    | WD_STROBE#     | In - 10K PU (3.3V S0)     |
| 11    | BATLOW#   | In - 10K PU (3.3V S5)     | WD_OUT         | Out – Push-pull           |
| 12    | PLTRST#   | Out – Push-Pull           | GND            | Ground                    |
| 13    | GND       | Ground                    | USB5-          | Not Connected             |
| 14    | USB7-     | Not Connected             | USB5+          | Not Connected             |
| 15    | USB7+     | Not Connected             | GND            | Ground                    |
| 16    | GND       | Ground                    | USB4-          | Not Connected             |
| 17    | USB6-     | Not Connected             | USB4+          | Not Connected             |
| 18    | USB6+     | Not Connected             | GND            | Ground                    |
| 19    | GND       | Ground                    | RSVD           | Not Connected             |
| 20    | ETH4 RX-  | SERDES Receive            | RSVD           | Not Connected             |
| 21    | ETH4 RX+  | SERDES Receive            | RSVD           | Not Connected             |
| 22    | <br>GND   | Ground                    | RSVD           | Not Connected             |
| 23    | ETH5 RX-  | SERDES Receive            | RSVD           | Not Connected             |
| 24    | ETH5 RX+  | SERDES Receive            | VCC 5V SBY     | Standby Supply Input      |
| 25    | GND       | Ground                    | USB67 OC#      | In - 10K PU (3.3V S5)     |
| 26    | ETH6 RX-  | SERDES Receive            | USB45 OC#      | In - 10K PU (3.3V S5)     |
| 27    | ETH6 RX+  | SERDES Receive            | USB23 OC#      | In - 10K PU (3.3V S5)     |
| 28    | <br>GND   | Ground                    | USB01 OC#      | In - 10K PU (3.3V S5)     |
| 29    | ETH7 RX-  | SERDES Receive            | SML1 CLK       | In - 10K PU (3.3V S5)     |
| 30    | ETH7 RX+  | SERDES Receive            | SML1 DAT       | In - 10K PU (3.3V S5)     |
| 31    | <br>GND   | Ground                    | PMCALERT#      | In - 10K PU (3.3V S0)     |
| 32    | RSVD      | Not Connected             | SML0 CLK       | In - 10K PU (3.3V S5)     |
| 33    | RSVD      | Not Connected             | SML0 DAT       | In - 10K PU (3.3V S5)     |
| 34    | GND       | Ground                    | USB PD ALERT#  | In - 10K PU (3.3V S5)     |
| 35    | ETH4 TX-  | SERDES Transmit           | USB PD I2C CLK | Out - 10K PU (3.3V S5)    |
| 36    | ETH4_TX+  | SERDES Transmit           | USB_PD_I2C_DAT |                           |
| 37    | GND       | Ground                    | USB RT ENA     | In - 10K PU (3.3V S0)     |
| 38    | ETH5_TX-  | SERDES Transmit           | USB1 LSRX      | In - 10K PD               |
| 39    | ETH5_TX+  | SERDES Transmit           | USB1_LSTX      | In - 10K PD               |
| 40    | GND       | Ground                    | USB0 LSRX      | In - 10K PD               |
| 41    | ETH6_TX-  | SERDES Transmit           | USB0_LSTX      | In - 10K PD               |
| 42    | ETH6_TX+  | SERDES Transmit           | GND            | Ground                    |
| 43    | Ground    | Ground                    | USB0_AUX-      | Not Connected             |
| 44    | ETH7 TX-  | SERDES Transmit           | USB0_AUX+      | Not Connected             |
| 45    | ETH7_TX+  | SERDES Transmit           | RSVD           | Not Connected             |
| 46    | GND       | Ground                    | RSVD           | Not Connected             |
| 47    | USB1_AUX- | Not Connected             | VCC_BOOT_SPI   | SPI Supply Output         |
| 48    | USB1 AUX+ | Not Connected             | BOOT_SPI_CS#   | Out - Push-pull           |
| 49    | GND       | Ground                    | BSEL0          | 10K PU (3.3V S5)          |
| 50    | eSPI_IO0  | Bi - 20K PU (1.8V S5)     | BSEL1          | 10K PU (3.3V S5)          |
| 51    | eSPI_IO1  | Bi - 20K PU (1.8V S5)     | BSEL2          | 10K PU (3.3V S5)          |
| 52    | eSPI_IO2  | Bi - 20K PU (1.8V S5)     | eSPI_ALERT0#   | In - 20K PU (1.8V S5)     |
| 53    | eSPI_IO3  | Bi - 20K PU (1.8V S5)     | eSPI_ALERT1#   | In - 20K PU (1.8V S5)     |
|       |           | 2. 25 5 (2.57 55)         |                | 25 5 (2.6. 55)            |

www.kontron.com 44/58

|       |                  | Row A                       |               | Row B                     |
|-------|------------------|-----------------------------|---------------|---------------------------|
| Pin # | Name             | Type / Module Termination   | Name          | Type / Module Termination |
| 54    | eSPI_CLK         | Out – 20K PD                | eSPI_CS0#     | Out - 20K PU (1.8V S5)    |
| 55    | GND              | Ground                      | eSPI_CS1#     | Out - 20K PU (1.8V S5)    |
| 56    | PCIe_CLKREQ0_LO# | In - 10K PU (3.3V S0)       | eSPI_RST#     | Out - 20K PU (1.8V S5)    |
| 57    | PCIe_CLKREQ0_HI# | In - 10K PU (3.3V S0)       | GND           | Ground                    |
| 58    | GND              | Ground                      | PCIe_BMC_RX-  | HSIO Receive              |
| 59    | PCIe_BMC_TX-     | HSIO Transmit               | PCIe_BMC_RX+  | HSIO Receive              |
| 60    | PCIe_BMC_TX+     | HSIO Transmit               | GND           | Ground                    |
| 61    | Ground           | Ground                      | PCIe08_RX-    | HSIO Receive              |
| 62    | PCIe08_TX-       | HSIO Transmit               | PCle08_RX+    | HSIO Receive              |
| 63    | PCIe08_TX+       | HSIO Transmit               | GND           | Ground                    |
| 64    | GND              | Ground                      | PCIe09_RX-    | HSIO Receive              |
| 65    | PCIe09_TX-       | HSIO Transmit               | PCIe09_RX+    | HSIO Receive              |
| 66    | PCIe09_TX+       | HSIO Transmit               | GND           | Ground                    |
| 67    | GND              | Ground                      | PCIe10_RX-    | HSIO Receive              |
| 68    | PCle10_TX-       | HSIO Transmit               | PCle10_RX+    | HSIO Receive              |
| 69    | PCle10_TX+       | HSIO Transmit               | GND           | Ground                    |
| 70    | GND              | Ground                      | PCIe11_RX-    | HSIO Receive              |
| 71    | PCIe11_TX-       | HSIO Transmit               | PCle11_RX+    | HSIO Receive              |
| 72    | PCle11_TX+       | HSIO Transmit               | GND           | Ground                    |
| 73    | GND              | Ground                      | PCle12_RX-    | HSIO Receive              |
| 74    | PCle12_TX-       | HSIO Transmit               | PCle12_RX+    | HSIO Receive              |
| 75    | PCle12_TX+       | HSIO Transmit               | GND           | Ground                    |
| 76    | GND              | Ground                      | PCIe13_RX-    | HSIO Receive              |
| 77    | PCle13_TX-       | HSIO Transmit               | PCle13_RX+    | HSIO Receive              |
| 78    | PCle13_TX+       | HSIO Transmit               | GND           | Ground                    |
| 79    | GND              | Ground                      | PCIe14_RX-    | HSIO Receive              |
| 80    | PCIe14_TX-       | HSIO Transmit               | PCIe14_RX+    | HSIO Receive              |
| 81    | PCIe14_TX+       | HSIO Transmit               | GND           | Ground                    |
| 82    | GND              | Ground                      | PCIe15_RX-    | HSIO Receive              |
| 83    | PCle15_TX-       | HSIO Transmit               | PCle15_RX+    | HSIO Receive              |
| 84    | PCle15_TX+       | HSIO Transmit               | GND           | Ground                    |
| 85    | GND              | Ground                      | RSVD          | HPC_TEST                  |
| 86    | VCC_RTC          | RTC Supply Input            | RSMRST_OUT#   | Out – Push-pull           |
| 87    | SUS_CLK          | Output - Push-Pull + 20K PD | UART1_TX      | Output – Push-Pull        |
| 88    | GPIO_00          | 100K PU (3.3V S5)           | UART1_RX      | 10K PU (3.3V S0)          |
| 89    | GPIO_01          | 100K PU (3.3V S5)           | UART1_RTS#    | Output – Push-Pull        |
| 90    | GPIO_02          | 100K PU (3.3V S5)           | UART1_CTS#    | 10K PU (3.3V S0)          |
| 91    | GPIO_03          | 100K PU (3.3V S5)           | IPMB_CLK      | 47K PU (3.3V S5)          |
| 92    | GPIO_04          | 100K PU (3.3V S5)           | IPMB_DAT      | 47K PU (3.3V S5)          |
| 93    | GPIO_05          | 100K PU (3.3V S5)           | GP_SPI_MOSI   | Output – Push-pull        |
| 94    | GPIO_06          | 100K PU (3.3V S5)           | GP_SPI_MISO   | In - 10K PU (3.3V S0)     |
| 95    | GPIO_07          | 100K PU (3.3V S5)           | GP_SPI_CS0#   | Output – Push-pull        |
| 96    | GPIO_08          | 100K PU (3.3V S5)           | GP_SPI_CS1#   | Output – Push-pull        |
| 97    | GPIO_09          | 100K PU (3.3V S5)           | GP_SPI_CS2#   | Output – Push-pull        |
| 98    | GPIO_10          | 100K PU (3.3V S5)           | GP_SPI_CS3#   | Output – Push-pull        |
| 99    | GPIO_11          | 100K PU (3.3V S5)           | GP_SPI_CLK    | Output – Push-pull        |
| 100   | TYPE0            | Ground                      | GP_SPI_ALERT# | 10K PU (3.3V S0)          |

Table 35: Connector J1 Pins A1 - A100 / B1 - B100

### 4.3.2 Pins C1 - C100 / D1 - D100

|       |              | Row C Row D               |      | Row D                     |
|-------|--------------|---------------------------|------|---------------------------|
| Pin # | Name         | Type / Module Termination | Name | Type / Module Termination |
| 1     | VCC          | Main Supply Input         | VCC  | Main Supply Input         |
| 2     | RSTBTN#      | In - 10K PU (3.3V S5)     | VCC  | Main Supply Input         |
| 3     | VCC          | Main Supply Input         | VCC  | Main Supply Input         |
| 4     | CARRIER_HOT# | In - 10K PU (3.3V S0)     | VCC  | Main Supply Input         |
| 5     | VCC          | Main Supply Input         | VCC  | Main Supply Input         |

www.kontron.com 45/58

|          |                        | Row C                                  | Row D             |                                     |  |
|----------|------------------------|----------------------------------------|-------------------|-------------------------------------|--|
| Pin #    | Name                   | Type / Module Termination              | Name              | Type / Module Termination           |  |
| 6        | VIN PWROK              | In - 22K PU (3.3V S0/S5)               | VCC               | Main Supply Input                   |  |
| 7        | VCC                    | Main Supply Input                      | VCC               | Main Supply Input                   |  |
| 8        | SUS_S4_S5#             | Out - Push-pull                        | VCC               | Main Supply Input                   |  |
| 9        | VCC                    | Main Supply Input                      | VCC               | Main Supply Input                   |  |
| 10       | GND                    | Ground                                 | WAKE0#            | In - 10K PU (3.3V S5)               |  |
| 11       | FAN PWMOUT             | Out - Push-pull                        | WAKE1#            | In - 10K PU (3.3V S5)               |  |
| 12       | FAN TACHIN             | In - 10K PU (3.3V S0)                  | GND               | Ground                              |  |
| 13       | GND                    | Ground                                 | USB1-             | USB2 PHY                            |  |
| 14       | USB3-                  | USB2 PHY                               | USB1+             | USB2 PHY                            |  |
| 15       | USB3+                  | USB2 PHY                               | GND               | Ground                              |  |
| 16       | GND                    | Ground                                 | USB0-             | USB2 PHY                            |  |
| 17       | USB2-                  | USB2 PHY                               | USB0+             | USB2 PHY                            |  |
| 18       | USB2+                  | USB2 PHY                               | GND               | Ground                              |  |
| 19       | GND                    | Ground                                 | ETH0_RX-          | SERDES Receive                      |  |
| 20       | ETH0_TX-               | SERDES Transmit                        | ETH0_RX+          | SERDES Receive                      |  |
| 21       | ETH0_TX+               | SERDES Transmit                        | GND               | Ground                              |  |
| 22       | GND                    | Ground                                 | ETH1_RX-          | SERDES Receive                      |  |
| 23       | ETH1_TX-               | SERDES Transmit                        | ETH1_RX+          | SERDES Receive                      |  |
| 24       | ETH1_TX+               | SERDES Transmit                        | GND               | Ground                              |  |
| 25       | GND                    | Ground                                 | ETH2_RX-          | SERDES Receive                      |  |
| 26       | ETH2_TX-               | SERDES Transmit                        | ETH2_RX+          | SERDES Receive                      |  |
| 27       | ETH2_TX+               | SERDES Transmit                        | GND               | Ground                              |  |
| 28       | GND                    | Ground                                 | ETH3_RX-          | SERDES Receive                      |  |
| 29       | ETH3_TX-               | SERDES Transmit                        | ETH3_RX+          | SERDES Receive                      |  |
| 30       | ETH3_TX+               | SERDES Transmit                        | GND               | Ground                              |  |
| 31       | GND                    | Ground                                 | USB3_SSTX-        | HSIO Transmit / 100nF series        |  |
| 32       | USB3_SSRX-             | HSIO Receive                           | USB3_SSTX+        | HSIO Transmit / 100nF series        |  |
| 33       | USB3_SSRX+             | HSIO Receive                           | GND               | Ground                              |  |
| 34       | GND                    | Ground                                 | USB2_SSTX-        | HSIO Transmit / 100nF series        |  |
| 35       | USB2_SSRX-             | HSIO Receive                           | USB2_SSTX+        | HSIO Transmit / 100nF series        |  |
| 36       | USB2_SSRX+             | HSIO Receive                           | GND               | Ground                              |  |
| 37       | GND                    | Ground                                 | USB1_SSTX0-       | HSIO Transmit / 100nF series        |  |
| 38       | USB1_SSRX0-            | HSIO Receive                           | USB1_SSTX0+       | HSIO Transmit / 100nF series        |  |
| 39       | USB1_SSRX0+            | HSIO Receive                           | GND               | Ground                              |  |
| 40       | GND                    | Ground                                 | USB1_SSTX1-       | Not connected                       |  |
| 41       | USB1_SSRX1-            | Not connected                          | USB1_SSTX1+       | Not connected                       |  |
| 42       | USB1_SSRX1+            | Not connected                          | GND               | Ground                              |  |
| 43       | GND                    | Ground                                 | USB0_SSTX0-       | HSIO Transmit / 100nF series        |  |
| 44       | USB0_SSRX0-            | HSIO Receive                           | USB0_SSTX0+       | HSIO Transmit / 100nF series        |  |
| 45       | USB0_SSRX0+            | HSIO Receive                           | GND               | Ground                              |  |
| 46       | GND                    | Ground                                 | USB0_SSTX1-       | Not connected                       |  |
| 47       | USB0_SSRX1-            | Not connected                          | USB0_SSTX1+       | Not connected                       |  |
| 48       | USB0_SSRX1+            | Not connected                          | GND               | Ground                              |  |
| 49       | GND                    | Ground                                 | SATAO_RX-         | HSIO Receive                        |  |
| 50       | BOOT_SPI_IO0           | Bi - 20k PU (V_SPI / 3.3V S5 on SDID)  | SATA0_RX+         | HSIO Receive                        |  |
| 51       | BOOT_SPI_IO1           | Bi - 20k PU (V_SPI / 3.3V S5 on SDID)  | GND               | Ground                              |  |
| 52       | BOOT_SPI_IO2           | Bi - 20k PU (V_SPI / 3.3V S5 on SDID)  | SATAO_TX-         | HSIO Transmit / 10nF series         |  |
| 53       | BOOT_SPI_IO3           | Bi - 20k PU (V_SPI / 3.3V S5 on SDID)  | SATA0_TX+         | HSIO Transmit / 10nF series         |  |
| 54       | BOOT_SPI_CLK           | Out - 20k PU (V_SPI / 3.3V S5 on SDID) | GND<br>CATAL DV   | Ground<br>USIO Possivo              |  |
| 55       | GND                    | Ground                                 | SATA1_RX-         | HSIO Receive                        |  |
| 56       | PCIe_REFCLKO_HI-       | PCIE Clock Transmit                    | SATA1_RX+         | HSIO Receive                        |  |
| 57       | PCIe_REFCLK0_HI+       | PCIE Clock Transmit                    | GND               | Ground                              |  |
| 58<br>59 | GND<br>PCIO PEECLKO LO | Ground PCIE Clock Transmit             | SATA1_TX-         | HSIO Transmit / 10nF series         |  |
| 60       | PCIe_REFCLKO_LO-       |                                        | SATA1_TX+         | HSIO Transmit / 10nF series         |  |
| 61       | PCIe_REFCLK0_LO+       | PCIE Clock Transmit                    | GND<br>PCIo00 TY  | Ground HSIO Transmit / 100nF series |  |
|          | GND<br>PCIOOD BY       | Ground<br>HSIO Possivo                 | PCIe00_TX-        |                                     |  |
| 62       | PCIe00_RX-             | HSIO Receive<br>HSIO Receive           | PCle00_TX+<br>GND | HSIO Transmit / 100nF series Ground |  |
| 64       | PCle00_RX+<br>GND      | Ground                                 | PCIe01_TX-        | HSIO Transmit / 100nF series        |  |
| 65       | PCle01_RX-             | HSIO Receive                           | PCIe01_TX+        | HSIO Transmit / 100nF series        |  |
| _ 03     | LCIGOT_KY-             | HOIO RECEIVE                           | LCIEDT_IV+        | TISIO Halisiliit / TOUTIF Series    |  |

www.kontron.com 46/58

|       | Row C         |                               |                   | Row D                        |
|-------|---------------|-------------------------------|-------------------|------------------------------|
| Pin # | Name          | Type / Module Termination     | Name              | Type / Module Termination    |
| 66    | PCle01_RX+    | HSIO Receive                  | GND               | Ground                       |
| 67    | GND           | Ground                        | PCle02_TX-        | HSIO Transmit / 100nF series |
| 68    | PCIe02_RX-    | HSIO Receive                  | PCle02_TX+        | HSIO Transmit / 100nF series |
| 69    | PCle02_RX+    | HSIO Receive                  | GND               | Ground                       |
| 70    | GND           | Ground                        | PCle03_TX-        | HSIO Transmit / 100nF series |
| 71    | PCIe03_RX-    | HSIO Receive                  | PCIe03_TX+        | HSIO Transmit / 100nF series |
| 72    | PCle03_RX+    | HSIO Receive                  | GND               | Ground                       |
| 73    | GND           | Ground                        | PCIe04_TX-        | HSIO Transmit / 100nF series |
| 74    | PCIe04_RX-    | HSIO Receive                  | PCIe04_TX+        | HSIO Transmit / 100nF series |
| 75    | PCIe04_RX+    | HSIO Receive                  | GND               | Ground                       |
| 76    | GND           | Ground                        | PCIe05_TX-        | HSIO Transmit / 100nF series |
| 77    | PCIe05_RX-    | HSIO Receive                  | PCIe05_TX+        | HSIO Transmit / 100nF series |
| 78    | PCle05_RX+    | HSIO Receive                  | GND               | Ground                       |
| 79    | GND           | Ground                        | PCle06_TX-        | HSIO Transmit / 100nF series |
| 80    | PCIe06_RX-    | HSIO Receive                  | PCIe06_TX+        | HSIO Transmit / 100nF series |
| 81    | PCle06_RX+    | HSIO Receive                  | GND               | Ground                       |
| 82    | GND           | Ground                        | PCIe07_TX-        | HSIO Transmit / 100nF series |
| 83    | PCIe07_RX-    | HSIO Receive                  | PCle07_TX+        | HSIO Transmit / 100nF series |
| 84    | PCle07_RX+    | HSIO Receive                  | GND               | Ground                       |
| 85    | GND           | Ground                        | NBASET0_MDI0-     | NBase-T MDI                  |
| 86    | SMB_CLK       | Out - 3K3 PU (3.3V S5)        | NBASET0_MDI0+     | NBase-T MDI                  |
| 87    | SMB_DAT       | Bi - 3K3 PU (3.3V S5)         | GND               | Ground                       |
| 88    | SMB_ALERT#    | In - 3K3 PU (3.3V S5)         | NBASET0_MDI1-     | NBase-T MDI                  |
| 89    | UART0_TX      | Output - Push-Pull            | NBASET0_MDI1+     | NBase-T MDI                  |
| 90    | UARTO_RX      | 10K PU (3.3V S0)              | GND               | Ground                       |
| 91    | UARTO_RTS#    | Output - Push-Pull            | NBASET0_MDI2-     | NBase-T MDI                  |
| 92    | UARTO_CTS#    | 10K PU (3.3V S0)              | NBASET0_MDI2+     | NBase-T MDI                  |
| 93    | I2C0_CLK      | Out - 2K2 PU (3.3V S5)        | GND               | Ground                       |
| 94    | I2C0_DAT      | Bi - 2K2 PU (3.3V S5)         | NBASET0_MDI3-     | NBase-T MDI                  |
| 95    | I2C0_ALERT#   | In - 2K2 PU (3.3V S5)         | NBASET0_MDI3+     | NBase-T MDI                  |
| 96    | I2C1_CLK      | Out - 2K2 PU (1.8V S5)        | GND               | Ground                       |
| 97    | I2C1_DAT      | Bi - 2K2 PU (1.8V S5)         | NBASETO_LINK_MAX# | Out - Push-pull              |
| 98    | NBASET0_SDP   | Bi - No Termination (3.3V S5) | NBASETO_LINK_MID# | Out - Push-pull              |
| 99    | NBASET0_CTREF | 1uF to Ground                 | NBASETO_LINK_ACT# | Out - Push-pull              |
| 100   | TYPE1         | Ground                        | TYPE2             | Not connected                |

Table 36: Connector J1 Pins C1 - C100 / D1 - D100

## 4.4 Connector J2

#### 4.4.1 Pins E1 - E100 / F1 - F100

|       |                | Row E                     |                 | Row F                                  |
|-------|----------------|---------------------------|-----------------|----------------------------------------|
| Pin # | Name           | Type / Module Termination | Name            | Type / Module Termination              |
| 1     | RAPID_SHUTDOWN | In – 100K PD              | ETH2_SDP        | Bi - 20K PU (3.3V S5) after RSMRST     |
| 2     | GND            | Ground                    | ETH3_SDP        | Bi - 20K PU (3.3V S5) after RSMRST     |
| 3     | RSVD           | Not connected             | ETH4_SDP        | Not connected                          |
| 4     | RSVD           | Not connected             | ETH5_SDP        | Not connected                          |
| 5     | GND            | Ground                    | ETH6_SDP        | Not connected                          |
| 6     | RSVD           | Not connected             | ETH7_SDP        | Not connected                          |
| 7     | RSVD           | Not connected             | ETH4-7_I2C_CLK  | Out - 2K2 PU (3.3V S5)                 |
| 8     | GND            | Ground                    | ETH4-7_I2C_DAT  | Bi – 2K2 PU (3.3V S5)                  |
| 9     | RSVD           | Not connected             | ETH4-7_INT#     | In - 2K2 PU (3.3V S5)                  |
| 10    | RSVD           | Not connected             | ETH4-7_MDIO_CLK | Out - 2K2 PU (3.3V S5) - Shared ETH0-3 |
| 11    | GND            | Ground                    | ETH4-7_MDIO_DAT | Bi - 2K2 PU (3.3V S5) - Shared ETH0-3  |
| 12    | RSVD           | Not connected             | ETH4-7_PHY_INT# | In - 2K2 PU (3.3V S5)                  |

www.kontron.com 47/58

|       | Row E             |                              | Row F            |                           |  |
|-------|-------------------|------------------------------|------------------|---------------------------|--|
| Pin # |                   |                              | Name             | Type / Module Termination |  |
| 13    | RSVD              | Not connected                | ETH4-7_PHY_RST#  | Out – 10k PD              |  |
| 14    | GND               | Ground                       | ETH4-7_PRSNT#    | In - 2K2 PU (3.3V S5)     |  |
| 15    | RSVD              | Not connected                | RSVD             | Not connected             |  |
| 16    | RSVD              | Not connected                | RSVD             | Not connected             |  |
| 17    | GND               | Ground                       | RSVD             | Not connected             |  |
| 18    | RSVD              | Not connected                | RSVD             | Not connected             |  |
| 19    | RSVD              | Not connected                | GND              | Ground                    |  |
| 20    | GND               | Ground                       | PCIe32 RX-       | HSIO Receive              |  |
| 21    | PCle32_TX-        | HSIO Transmit / 100nF series | PCle32 RX+       | HSIO Receive              |  |
| 22    | PCle32 TX+        | HSIO Transmit / 100nF series | GND              | Ground                    |  |
| 23    | <br>GND           | Ground                       | PCIe33_RX-       | HSIO Receive              |  |
| 24    | PCIe33 TX-        | HSIO Transmit / 100nF series | PCle33_RX+       | HSIO Receive              |  |
| 25    | PCle33 TX+        | HSIO Transmit / 100nF series | GND              | Ground                    |  |
| 26    | <br>GND           | Ground                       | PCIe34 RX-       | HSIO Receive              |  |
| 27    | PCIe34 TX-        | HSIO Transmit / 100nF series | PCle34_RX+       | HSIO Receive              |  |
| 28    | PCle34_TX+        | HSIO Transmit / 100nF series | GND              | Ground                    |  |
| 29    | <br>GND           | Ground                       | PCIe35 RX-       | HSIO Receive              |  |
| 30    | PCIe35 TX-        | HSIO Transmit / 100nF series | PCle35 RX+       | HSIO Receive              |  |
| 31    | PCle35 TX+        | HSIO Transmit / 100nF series | GND              | Ground                    |  |
| 32    | GND               | Ground                       | PCIe36 RX-       | HSIO Receive              |  |
| 33    | PCIe36 TX-        | HSIO Transmit / 100nF series | PCle36_RX+       | HSIO Receive              |  |
| 34    | PCle36 TX+        | HSIO Transmit / 100nF series | GND              | Ground                    |  |
| 35    | GND               | Ground                       | PCle37_RX-       | HSIO Receive              |  |
| 36    | PCle37_TX-        | HSIO Transmit / 100nF series | PCle37_RX+       | HSIO Receive              |  |
| 37    | PCle37_TX+        | HSIO Transmit / 100nF series | GND              | Ground                    |  |
| 38    | GND               | Ground                       | PCle38_RX-       | HSIO Receive              |  |
| 39    | PCle38_TX-        | HSIO Transmit / 100nF series | PCle38_RX+       | HSIO Receive              |  |
| 40    | PCle38_TX+        | HSIO Transmit / 100nF series | GND              | Ground                    |  |
| 41    | GND               | Ground                       | PCle39_RX-       | HSIO Receive              |  |
| 42    | PCle39_TX-        | HSIO Transmit / 100nF series | PCle39_RX+       | HSIO Receive              |  |
| 43    | PCle39_TX+        | HSIO Transmit / 100nF series | GND              | Ground                    |  |
| 44    | GND               | Ground                       | PCIe16 RX-       | HSIO Receive              |  |
| 45    | PCIe16 TX-        | HSIO Transmit / 100nF series | PCle16_RX+       | HSIO Receive              |  |
| 46    | PCle16 TX+        | HSIO Transmit / 100nF series | GND              | Ground                    |  |
| 47    | GND               | Ground                       | PCIe17 RX-       | HSIO Receive              |  |
| 48    | PCIe17_TX-        | HSIO Transmit / 100nF series | PCle17_RX+       | HSIO Receive              |  |
| 49    | PCle17_TX+        | HSIO Transmit / 100nF series | GND              | Ground                    |  |
| 50    | GND               | Ground                       | PCle18_RX-       | HSIO Receive              |  |
| 51    | PCIe18_TX-        | HSIO Transmit / 100nF series | PCle18_RX+       | HSIO Receive              |  |
| 52    | PCle18_TX+        | HSIO Transmit / 100nF series | GND              | Ground                    |  |
| 53    | GND               | Ground                       | PCle19_RX-       | HSIO Receive              |  |
| 54    | PCIe19_TX-        | HSIO Transmit / 100nF series | PCle19_RX+       | HSIO Receive              |  |
| 55    | PCle19 TX+        | HSIO Transmit / 100nF series | GND              | Ground                    |  |
| 56    | GND               | Ground                       | PCle20_RX-       | HSIO Receive              |  |
| 57    | PCle20_TX-        | HSIO Transmit / 100nF series | PCle20_RX+       | HSIO Receive              |  |
| 58    | PCIe20_TX+        | HSIO Transmit / 100nF series | GND              | Ground                    |  |
| 59    | GND               | Ground                       | PCle21_RX-       | HSIO Receive              |  |
| 60    | PCle21_TX-        | HSIO Transmit / 100nF series | PCle21_RX+       | HSIO Receive              |  |
| 61    | PCIe21_TX+        | HSIO Transmit / 100nF series | GND              | Ground                    |  |
| 62    | GND               | Ground                       | PCle22_RX-       | HSIO Receive              |  |
| 63    | PCle22_TX-        | HSIO Transmit / 100nF series | PCIe22_RX+       | HSIO Receive              |  |
| 64    |                   | HSIO Transmit / 100nF series | GND              | Ground                    |  |
| 65    | PCle22_TX+<br>GND | Ground                       | PCle23_RX-       | HSIO Receive              |  |
| 66    |                   |                              | _                |                           |  |
| -     | PCIe23_TX-        | HSIO Transmit / 100nF series | PCle23_RX+       | HSIO Receive              |  |
| 67    | PCIe23_TX+        | HSIO Transmit / 100nF series | GND<br>PCIo48 BY | Ground<br>HSIO Receive    |  |
| 68    | GND               | Ground                       | PCIe48_RX-       | HSIO Receive              |  |
| 69    | PCIe48_TX-        | HSIO Transmit / 100nF series | PCle48_RX+       |                           |  |
| 70    | PCIe48_TX+        | HSIO Transmit / 100nF series | GND<br>PCIo40 PX | Ground<br>HSIO Receive    |  |
| 71    | GND<br>PCIe 40 TV | Ground                       | PCIe49_RX-       | HSIO Receive              |  |
| 72    | PCle49_TX-        | HSIO Transmit / 100nF series | PCle49_RX+       | HSIO Receive              |  |

www.kontron.com 48/58

|       |                   | Row E                        | Row F           |                                    |  |
|-------|-------------------|------------------------------|-----------------|------------------------------------|--|
| Pin # | Name              | Type / Module Termination    | Name            | Type / Module Termination          |  |
| 73    | PCle49_TX+        | HSIO Transmit / 100nF series | GND             | Ground                             |  |
| 74    | GND               | Ground                       | PCIe50_RX-      | HSIO Receive                       |  |
| 75    | PCle50_TX-        | HSIO Transmit / 100nF series | PCIe50_RX+      | HSIO Receive                       |  |
| 76    | PCle50_TX+        | HSIO Transmit / 100nF series | GND             | Ground                             |  |
| 77    | GND               | Ground                       | PCIe51_RX-      | HSIO Receive                       |  |
| 78    | PCle51_TX-        | HSIO Transmit / 100nF series | PCle51_RX+      | HSIO Receive                       |  |
| 79    | PCle51_TX+        | HSIO Transmit / 100nF series | GND             | Ground                             |  |
| 80    | GND               | Ground                       | PCIe52_RX-      | HSIO Receive                       |  |
| 81    | PCle52_TX-        | HSIO Transmit / 100nF series | PCle52_RX+      | HSIO Receive                       |  |
| 82    | PCle52_TX+        | HSIO Transmit / 100nF series | GND             | Ground                             |  |
| 83    | GND               | Ground                       | PCIe53_RX-      | HSIO Receive                       |  |
| 84    | PCle53_TX-        | HSIO Transmit / 100nF series | PCle53_RX+      | HSIO Receive                       |  |
| 85    | PCle53_TX+        | HSIO Transmit / 100nF series | GND             | Ground                             |  |
| 86    | GND               | Ground                       | PCIe54_RX-      | HSIO Receive                       |  |
| 87    | PCle54_TX-        | HSIO Transmit / 100nF series | PCle54_RX+      | HSIO Receive                       |  |
| 88    | PCIe54_TX+        | HSIO Transmit / 100nF series | GND             | Ground                             |  |
| 89    | GND               | Ground                       | PCIe55_RX-      | HSIO Receive                       |  |
| 90    | PCle55_TX-        | HSIO Transmit / 100nF series | PCle55_RX+      | HSIO Receive                       |  |
| 91    | PCle55_TX+        | HSIO Transmit / 100nF series | GND             | Ground                             |  |
| 92    | GND               | Ground                       | PCIe_REFCLK2-   | PCIE Clock Transmit                |  |
| 93    | PCIe_REFCLK1-     | PCIE Clock Transmit          | PCIe_REFCLK2+   | PCIE Clock Transmit                |  |
| 94    | PCIe_REFCLK1+     | PCIE Clock Transmit          | GND             | Ground                             |  |
| 95    | GND               | Ground                       | PCIe_CLKREQ3#   | In - 10K PU (3.3V S0)              |  |
| 96    | PCIe_CLKREQ1#     | In - 10K PU (3.3V S0)        | ETH0-3_PRSNT#   | In - 2K2 PU (3.3V S5)              |  |
| 97    | PCIe_CLKREQ2#     | In - 10K PU (3.3V S0)        | ETH0-3_PHY_RST# | Out - 10k PD                       |  |
| 98    | PCIe_CLKREQ_OUT0# | Not connected                | ETH0_SDP        | Bi - 20K PU (3.3V S5) after RSMRST |  |
| 99    | PCIe_CLKREQ_OUT1# | Not connected                | ETH1_SDP        | Bi - 20K PU (3.3V S5) after RSMRST |  |
| 100   | PCIe_PERST_IN0#   | Not used - 100K PD           | PCIe_PERST_IN1# | Not used - 100K PD                 |  |

**Table 37:** Connector J1 Pins E1 - E100 / F1 - F100

### 4.4.2 Pins G1 - G100 / H1 - H100

|       |                                | Row G         |            | Row H                        |
|-------|--------------------------------|---------------|------------|------------------------------|
| Pin # | Name Type / Module Termination |               | Name       | Type / Module Termination    |
| 1     | RSVD                           | Not connected | RSVD       | Not connected                |
| 2     | RSVD                           | Not connected | RSVD       | Not connected                |
| 3     | RSVD                           | Not connected | RSVD       | Not connected                |
| 4     | RSVD                           | Not connected | RSVD       | Not connected                |
| 5     | RSVD                           | Not connected | RSVD       | Not connected                |
| 6     | RSVD                           | Not connected | RSVD       | Not connected                |
| 7     | RSVD                           | Not connected | RSVD       | Not connected                |
| 8     | RSVD                           | Not connected | RSVD       | Not connected                |
| 9     | RSVD                           | Not connected | RSVD       | Not connected                |
| 10    | RSVD                           | Not connected | RSVD       | Not connected                |
| 11    | RSVD                           | Not connected | RSVD       | Not connected                |
| 12    | RSVD                           | Not connected | RSVD       | Not connected                |
| 13    | RSVD                           | Not connected | RSVD       | Not connected                |
| 14    | GND                            | Ground        | RSVD       | Not connected                |
| 15    | RSVD                           | Not connected | RSVD       | Not connected                |
| 16    | RSVD                           | Not connected | RSVD       | Not connected                |
| 17    | RSVD                           | Not connected | RSVD       | Not connected                |
| 18    | RSVD                           | Not connected | RSVD       | Not connected                |
| 19    | RSVD                           | Not connected | GND        | Ground                       |
| 20    | GND                            | Ground        | PCIe40_TX- | HSIO Transmit / 100nF series |
| 21    | PCle40_RX-                     | HSIO Receive  | PCIe40_TX+ | HSIO Transmit / 100nF series |
| 22    | PCle40_RX+                     | HSIO Receive  | GND        | Ground                       |
| 23    | GND                            | Ground        | PCIe41_TX- | HSIO Transmit / 100nF series |
| 24    | PCIe41_RX-                     | HSIO Receive  | PCle41_TX+ | HSIO Transmit / 100nF series |

www.kontron.com 49/58

|       |                          | Row G                     | Row H             |                                                           |  |
|-------|--------------------------|---------------------------|-------------------|-----------------------------------------------------------|--|
| Pin # | Name                     | Type / Module Termination | Name              | Type / Module Termination                                 |  |
| 25    | PCIe41 RX+               | HSIO Receive              | GND               | Ground                                                    |  |
| 26    | GND                      | Ground                    | PCIe42 TX-        | HSIO Transmit / 100nF series                              |  |
| 27    | PCIe42 RX-               | HSIO Receive              | PCIe42 TX+        | HSIO Transmit / 100nF series                              |  |
| 28    | PCIe42 RX+               | HSIO Receive              | <br>GND           | Ground                                                    |  |
| 29    | <br>GND                  | Ground                    | PCIe43 TX-        | HSIO Transmit / 100nF series                              |  |
| 30    | PCIe43 RX-               | HSIO Receive              | PCle43 TX+        | HSIO Transmit / 100nF series                              |  |
| 31    | PCle43_RX+               | HSIO Receive              | <br>GND           | Ground                                                    |  |
| 32    | GND                      | Ground                    | PCIe44 TX-        | HSIO Transmit / 100nF series                              |  |
| 33    | PCIe44_RX-               | HSIO Receive              | PCle44_TX+        | HSIO Transmit / 100nF series                              |  |
| 34    | PCIe44_RX+               | HSIO Receive              | GND               | Ground                                                    |  |
| 35    | GND                      | Ground                    | PCIe45_TX-        | HSIO Transmit / 100nF series                              |  |
| 36    | PCIe45_RX-               | HSIO Receive              | PCle45_TX+        | HSIO Transmit / 100nF series                              |  |
| 37    | PCIe45_RX+               | HSIO Receive              | GND               | Ground                                                    |  |
| 38    | GND                      | Ground                    | PCIe46_TX-        | HSIO Transmit / 100nF series                              |  |
| 39    | PCIe46_RX-               | HSIO Receive              | PCIe46_TX+        | HSIO Transmit / 100nF series                              |  |
| 40    | PCle46_RX+               | HSIO Receive              | GND               | Ground                                                    |  |
| 41    | GND                      | Ground                    | PCIe47_TX-        | HSIO Transmit / 100nF series                              |  |
| 42    | PCIe47_RX-               | HSIO Receive              | PCle47_TX+        | HSIO Transmit / 100nF series                              |  |
| 43    | PCle47_RX+               | HSIO Receive              | GND               | Ground                                                    |  |
| 44    | GND                      | Ground                    | PCIe24_TX-        | HSIO Transmit / 100nF series                              |  |
| 45    | PCIe24_RX-               | HSIO Receive              | PCle24_TX+        | HSIO Transmit / 100nF series                              |  |
| 46    | PCle24_RX+               | HSIO Receive              | GND               | Ground                                                    |  |
| 47    | GND                      | Ground                    | PCIe25_TX-        | HSIO Transmit / 100nF series                              |  |
| 48    | PCIe25_RX-               | HSIO Receive              | PCle25_TX+        | HSIO Transmit / 100nF series                              |  |
| 49    | PCle25_RX+               | HSIO Receive              | GND               | Ground                                                    |  |
| 50    | GND                      | Ground                    | PCIe26_TX-        | HSIO Transmit / 100nF series                              |  |
| 51    | PCIe26_RX-               | HSIO Receive              | PCIe26_TX+        | HSIO Transmit / 100nF series                              |  |
| 52    | PCIe26_RX+               | HSIO Receive              | GND               | Ground                                                    |  |
| 53    | GND                      | Ground                    | PCIe27_TX-        | HSIO Transmit / 100nF series                              |  |
| 54    | PCIe27_RX-               | HSIO Receive              | PCIe27_TX+        | HSIO Transmit / 100nF series                              |  |
| 55    | PCle27_RX+               | HSIO Receive              | GND               | Ground                                                    |  |
| 56    | GND                      | Ground                    | PCIe28_TX-        | HSIO Transmit / 100nF series                              |  |
| 57    | PCIe28_RX-               | HSIO Receive              | PCle28_TX+        | HSIO Transmit / 100nF series                              |  |
| 58    | PCle28_RX+               | HSIO Receive              | GND               | Ground                                                    |  |
| 59    | GND                      | Ground                    | PCIe29_TX-        | HSIO Transmit / 100nF series                              |  |
| 60    | PCle29_RX-               | HSIO Receive              | PCle29_TX+        | HSIO Transmit / 100nF series                              |  |
| 61    | PCle29_RX+               | HSIO Receive              | GND               | Ground                                                    |  |
| 62    | GND                      | Ground                    | PCle30_TX-        | HSIO Transmit / 100nF series                              |  |
| 63    | PCIe30_RX-               | HSIO Receive              | PCle30_TX+        | HSIO Transmit / 100nF series                              |  |
| 64    | PCIe30_RX+               | HSIO Receive              | GND               | Ground                                                    |  |
| 65    | GND                      | Ground<br>USIO Reseive    | PCle31_TX-        | HSIO Transmit / 100nF series HSIO Transmit / 100nF series |  |
| 66    | PCle31_RX-<br>PCle31_RX+ | HSIO Receive HSIO Receive | PCle31_TX+<br>GND | Ground                                                    |  |
| 68    | GND                      | Ground                    | PCle56_TX-        | HSIO Transmit / 100nF series                              |  |
| 69    | PCle56_RX-               | HSIO Receive              | PCle56_TX+        | HSIO Transmit / 100nF series                              |  |
| 70    | PCle56_RX+               | HSIO Receive              | GND               | Ground                                                    |  |
| 70    | GND                      | Ground                    | PCle57_TX-        | HSIO Transmit / 100nF series                              |  |
| 72    | PCle57_RX-               | HSIO Receive              | PCle57_TX+        | HSIO Transmit / 100nF series                              |  |
| 73    | PCle57_RX+               | HSIO Receive              | GND               | Ground                                                    |  |
| 74    | GND                      | Ground                    | PCle58_TX-        | HSIO Transmit / 100nF series                              |  |
| 75    | PCle58_RX-               | HSIO Receive              | PCle58_TX+        | HSIO Transmit / 100nF series                              |  |
| 76    | PCIe58 RX+               | HSIO Receive              | GND               | Ground                                                    |  |
| 77    | GND                      | Ground                    | PCle59_TX-        | HSIO Transmit / 100nF series                              |  |
| 78    | PCle59_RX-               | HSIO Receive              | PCle59_TX+        | HSIO Transmit / 100nF series                              |  |
| 79    | PCle59 RX+               | HSIO Receive              | GND               | Ground                                                    |  |
| 80    | GND                      | Ground                    | PCle60_TX-        | HSIO Transmit / 100nF series                              |  |
| 81    | PCle60_RX-               | HSIO Receive              | PCle60_TX+        | HSIO Transmit / 100nF series                              |  |
| 82    | PCle60_RX+               | HSIO Receive              | GND               | Ground                                                    |  |
| 83    | GND                      | Ground                    | PCle61_TX-        | HSIO Transmit / 100nF series                              |  |
| 84    | PCle61_RX-               | HSIO Receive              | PCle61_TX+        | HSIO Transmit / 100nF series                              |  |
| -     |                          | -                         |                   |                                                           |  |

www.kontron.com 50/58

|       |                 | Row G                     |                 | Row H                                  |
|-------|-----------------|---------------------------|-----------------|----------------------------------------|
| Pin # | Name            | Type / Module Termination | Name            | Type / Module Termination              |
| 85    | PCle61_RX+      | HSIO Receive              | GND             | Ground                                 |
| 86    | GND             | Ground                    | PCle62_TX-      | HSIO Transmit / 100nF series           |
| 87    | PCIe62_RX-      | HSIO Receive              | PCle62_TX+      | HSIO Transmit / 100nF series           |
| 88    | PCle62_RX+      | HSIO Receive              | GND             | Ground                                 |
| 89    | GND             | Ground                    | PCle63_TX-      | HSIO Transmit / 100nF series           |
| 90    | PCIe63_RX-      | HSIO Receive              | PCle63_TX+      | HSIO Transmit / 100nF series           |
| 91    | PCle63_RX+      | HSIO Receive              | GND             | Ground                                 |
| 92    | GND             | Ground                    | PCIe_REFCLKIN0- | Not connected                          |
| 93    | PCIe_REFCLK3-   | PCIE Clock Transmit       | PCIe_REFCLKIN0+ | Not connected                          |
| 94    | PCIe_REFCLK3+   | PCIE Clock Transmit       | GND             | Ground                                 |
| 95    | GND             | Ground                    | PCIe_REFCLKIN1- | Not connected                          |
| 96    | ETH0-3_I2C_CLK  | Out - 2K2 PU (3.3V S5)    | PCIe_REFCLKIN1+ | Not connected                          |
| 97    | ETH0-3_I2C_DAT  | Bi - 2K2 PU (3.3V S5)     | GND             | Ground                                 |
| 98    | ETH0-3_PHY_INT# | In - 2K2 PU (3.3V S5)     | ETH0-3_MDIO_CLK | Out - 2K2 PU (3.3V S5) - Shared ETH4-7 |
| 99    | ETH0-3_INT#     | In - 2K2 PU (3.3V S5)     | ETH0-3_MDIO_DAT | Bi - 2K2 PU (3.3V S5) - Shared ETH4-7  |
| 100   | PCIe_WAKE_OUT0# | Not connected             | PCIe_WAKE_OUT1# | Not connected                          |

Table 38: Connector J1 Pins G1 - G100 / H1 - H100

www.kontron.com 51/58

## 5. UEFI BIOS

## 5.1 Starting the UEFI BIOS

The COMh-sdID uses a Kontron-customized, pre-installed and configured version of AMI Aptio® V BIOS based on the Unified Extensible Firmware Interface (UEFI) specification and the Intel® Platform Innovation Framework for EFI.

The UEFI BIOS provides a variety of new and enhanced functions specifically tailored to the hardware features of the COMh-sdID.

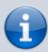

This chapter provides an overview of the BIOS and its setup. A more detailed listing and description of all BIOS setup nodes can be found in the BIOS file package available on our Customer Section. Please register there to get access to BIOS downloads and Product Change Notifications.

The UEFI BIOS comes with a Setup program that provides quick and easy access to the individual function settings for control or modification of the default configuration. The Setup program allows access to various menus resp. sub-menus that provide the specific functions.

To start the UEFI BIOS Setup program, follow the steps below:

- 1. Power on the board
- 2. Wait until the first characters appear on the screen (POST messages or splash screen)
- 3. Press the <DEL> key
- 4. If the UEFI BIOS is password-protected, a request for password will appear. Enter either the User Password or the Supervisor Password
- 5. The Setup menu appears

www.kontron.com 52/58

## 5.2 Navigating the UEFI BIOS

The COMh-sdID UEFI BIOS Setup program uses a hot key navigation system with a corresponding legend bar displayed on the setup screens. The following table provides a list of navigation hot keys available in the legend bar.

| Hot Key           | Description                                                                                                    |
|-------------------|----------------------------------------------------------------------------------------------------|
| <f1></f1>         | <f1> key invokes the General Help window</f1>                                                                                                    |
| ↔                 | <minus> key selects the next lower value within a field</minus>                                                                                         |
| <+>               | <plus> key selects the next higher value within a field</plus>                                                                                          |
| <f2></f2>         | <f2> key loads previous values</f2>                                                                                                    |
| <f3></f3>         | <f3> key loads optimized defaults</f3>                                                                                                    |
| <f4></f4>         | <f4> key Saves and Exits</f4>                                                                                                    |
| <-> or <→>        | <left right=""> arrows select major Setup menus on menu bar, for example, Main or Advanced</left>                                                       |
| <1> or <1>        | <up down=""> arrows select fields in the current menu, for example, Setup function or sub-screen</up>                                                   |
| <esc></esc>       | <esc> key exits a major Setup menu and enters the Exit Setup menu. Pressing the <esc> key in a sub-menu displays the next higher menu level</esc></esc> |
| <return></return> | <return> key executes a command or selects a sub-menu</return>                                                                                          |

Table 39: Navigation Hot Keys Available in the Legend Bar

### 5.3 Setup Menus

The Setup utility features a selection bar at the top of the screen that lists the menus

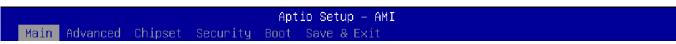

Figure 11: Setup Menu Selection Bar

The Setup menus available for the COMh-sdID are:

- Main
- Advanced
- Chipset
- Security
- Boot
- Save & Exit

The currently active menu is highlighted in grey, the currently active UEFI BIOS Setup item in white. Use the left and right arrow keys to select the Setup menu.

Each Setup menu provides two main frames. The left frame displays all available functions and configurable ones are displayed in blue. Functions displayed in grey provide information about the status or the operational configuration.

### 5.4 Getting Help

The right frame displays a help window. The help window provides an explanation of the respective function.

www.kontron.com 53/58

#### 5.5 UEFI Shell

The Kontron UEFI BIOS features a built-in and enhanced version of the UEFI Shell. For a detailed description of the available standard shell scripting, refer to the EFI Shell User Guide. For a detailed description of the available standard shell commands, refer to the EFI Shell Command Manual. Both documents can be downloaded from the EFI and Framework Open Source Community homepage: http://sourceforge.net/projects/efi-shell/files/documents/.

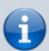

Kontron UEFI BIOS does not provide all shell commands described in the EFI Shell Command Manual.

#### 5.5.1 Entering the UEFI Shell

To enter the UEFI Shell, follow the steps below:

- 1. Power on the board
- 2. Press the <F7> key (instead of <DEL>) to display a choice of boot devices
- 3. Select 'UEFI: Built-in EFI shell'

```
UEFI Interactive Shell v2.2
EDK II / Kontron add-on v0.3
UEFI v2.80 (American Megatrands, 0x0005001A)
map: No mapping found.
```

- 1. Press the <ESC> key within 5 seconds to skip startup.nsh or any other key to continue
- 2. The output produced by the device-mapping table can vary depending on the board's configuration
- 3. If the <ESC> key is pressed before the 5 second timeout elapses, the shell prompt is shown:

Shell>

#### 5.5.2 Exiting the UEFI Shell

To exit the UEFI Shell, follow one of the steps below:

- Use the **exit** UEFI Shell command to select the boot device, in the Boot menu, that the OS boots from
- Reset the board using the **reset** UEFI Shell command
- Press the reset button of the board or power down/up the board

www.kontron.com 54/58

## 5.6 UEFI Shell Scripting

#### 5.6.1 Startup Scripting

If the <ESC> key is not pressed and the timeout has run out, then the UEFI Shell automatically tries to execute some startup scripts. The UEFI shell searches for scripts and executes them in the following order:

- 1. Initially searches for Kontron flash-stored startup script
- 2. If there is no Kontron flash-stored startup script present, then the UEFI-specified **startup.nsh** script is used. This script must be located on the root of any of the attached FAT-formatted disk drives
- 3. If none of the startup scripts are present or the startup script terminates then the default boot order is continued

#### 5.6.2 Create a Startup Script

Startup scripts can be created using the UEFI Shell built-in editor **edit** or under any OS with a plain text editor of your choice.

#### **5.6.3 Example of Startup Scripts**

#### **Execute Shell Script on other Harddrive**

This example (**startup.nsh**) executes the shell script named **bootme.nsh** located in the root of the first detected disk drive (**fs0**).

fs0:

bootme.nsh

## **5.7 Firmware Update**

Firmware updates are typically delivered as a ZIP archive. Please find the latest available BIOS-ZIP archive on Kontron's Customer Section. Further information about the firmware update procedure can be found in the included "flash instruction.txt"-file.

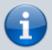

Register to Kontron's Customer Section to get access to BIOS downloads, additional documentation and Product Change Notification service.

www.kontron.com 55/58

## 6. Technical Support

For technical support contact our Support Department:

**E-Mail:** support@kontron.com **Phone:** +49 (0) 821 4086-888

Make sure you have the following information available when you call:

- Product ID Number (PN)
- Serial Number (SN)
- Module's revision
- Operating System and Kernel/Build version
- Software modifications
- Additional connected hardware/full description of hardware set up

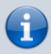

The Serial Number can be found on the Type Label, located on the product.

Be ready to explain the nature of your problem to the service technician.

## 6.1 Warranty

Due to their limited service life, parts that by their nature are subject to a particularly high degree of wear (wearing parts) are excluded from the warranty beyond that provided by law.

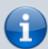

If there is a protection label on your product, then the warranty is lost if the product is opened.

## **6.2 Returning Defective Material**

All equipment returned to Kontron must have a Return of Material Authorization (RMA) number assigned exclusively by Kontron. Kontron cannot be held responsible for any loss or damage caused to the equipment received without an RMA number. The buyer accepts responsibility for all freight charges for the return of goods to Kontron's designated facility. Kontron will pay the return freight charges back to the buyer's location in the event that the equipment is repaired or replaced within the stipulated warranty period. Follow these steps before returning any product to Kontron:

- 1. Visit the RMA Information website: RMA Information Kontron Europe and Asia
- 2. Download the RMA Request sheet for **Kontron Europe GmbH** and fill out the form. Take care to include a short detailed description of the observed problem or failure and to include the

www.kontron.com 56/58

- product identification information (Name of product, Product Number and Serial Number). If a delivery includes more than one product, fill out the above information in the RMA Request form for each product.
- 3. Send the completed RMA-Request form to the fax or email address given below at Kontron Europe GmbH.

Kontron will provide an RMA-Number.

Kontron Europe GmbH RMA Support

Phone: +49 (0) 821 4086-0 Fax: +49 (0) 821 4086-111 Email: service@kontron.com

4. The goods for repair must be packed properly for shipping, considering shock and ESD protection.

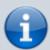

Goods returned to Kontron Europe GmbH in non-proper packaging will be considered as customer caused faults and cannot be accepted as warranty repairs.

5. Include the RMA-Number with the shipping paperwork and send the product to the delivery address provided in the RMA form or received from Kontron RMA Support.

www.kontron.com 57/58

## 7. Document Revision

The following table shows the revision of this document.

| Revision | Author | Date       | Comment                     |
|----------|--------|------------|-----------------------------|
| 0.1      | HIR    | 2023-02-15 | initial preliminary release |
| 0.2      | HIR    | 2023-05-16 | updated several pages       |
| 1.0      | HIR    | 2023-07-03 | released version            |

Table 40: Document Revision Table

www.kontron.com 58/58